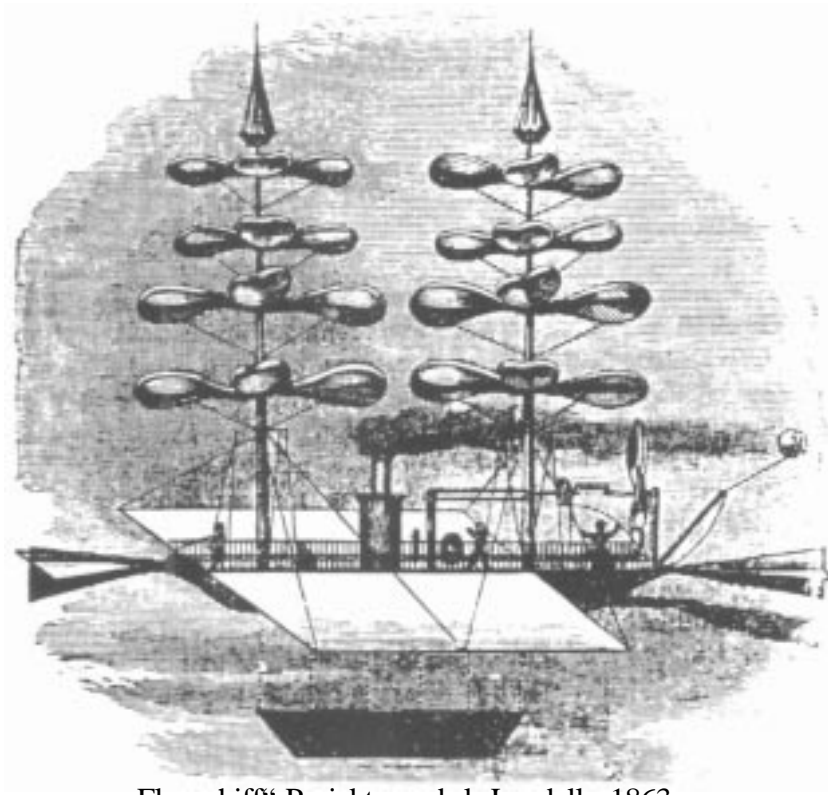

# **Der Standschub von Propellern und Rotoren**

"Flugschiff"-Projekt von de la Landelle, 1863

# **Vorwort**

Der Standschub von Propellern und Rotoren ist von besonderer Bedeutung. Markantestes Beispiel ist der Rotor von Hubschraubern, dessen Schub im Schwebeflug das Gewicht des Helis zu tragen hat. Fast denselben Fall haben wir bei Propellern von Starrflügelmodellen, die zeitweise in der Lage sein sollen, zu "hovern" , d.h. wie ein Hubschrauber am Propellerschub zu hängen. Erschwerend kommt in diesem Fall jedoch dazu, daß der Propeller auch im normalen Vorwärtsflug noch genügend Schub mit akzeptablem Wirkungsgrad erzeugen soll. Bei Starrflügelmodellen hat der Standschub aber z.B. auch beim Startvorgang Bedeutung, denn er ist verantwortlich für die anfängliche Beschleunigung und damit für die Startstrecke des Modells.

Zwischen Propellern im Stand und Rotoren gibt es keinen prinzipiellen Unterschied. Wir werden deshalb nachfolgend der Einfachheit halber nur noch den Begriff *Rotor* verwenden; damit sind dann immer auch Propeller gemeint. Wo es Unterschiede gibt, wird auf diese besonders hingewiesen.

## **I. Die verschiedenen Theorien zur Berechnung**

Es gibt verschiedene Theorien bzw. Methoden, mit denen man Rotoren und ihre Eigenschaften berechnen kann. Dies bedeutet aber nicht, daß diese verschiedenen Theorien im Widerspruch zueinander wären. Vielmehr unterscheiden sich diese Methoden in dem Maß, wie weit sie "in die Tiefe" gehen und damit Details erfassen und berücksichtigen können. Man muß umso mehr Aufwand an Eingangsdaten und Rechnungen treiben, je feiner und damit genauer eine Theorie ist. Als Ergebnis liefert sie dann aber auch mehr und genauere Ergebnisse. Man muß also abwägen, welche Theorie man im Einzelfall verwendet.

### **Strahl- oder Impuls-Theorie**

Dies ist die älteste Theorie. Sie ist "pauschalierend" und sieht den Rotor idealisiert als eine durchströmte "aktive Scheibe" (englisch: actuator disc) an. Details wie Blattform, Blattprofil usw. können nicht erfasst werden. Trotzdem liefert diese Theorie schon viele Einblicke. Der Verbindung zur Realität wird durch Korrekturkoeffizienten hergestellt, die der Erfahrung oder Messungen entnommen werden.

## **Experimentelle Theorie**

Bei dieser Vorgehensweise werden Rotoren bzw. Rotor-"Familien" im Windkanal vermessen, ähnlich wie z.B. Flügelprofile. Die Ergebnisse werden in geeigneter Form auf "Beiwerte" (Koeffizienten für Schub, Leistung usw.) reduziert, die dann eine gewisse Allgemeingültigkeit haben. Mit Hilfe dieser Beiwerte kann man damit geometrisch ähnliche Rotoren berechnen, an den Antriebsmotor anpassen usw. Da man von "real existierenden" Rotoren ausgeht, sind automatisch auch Details der Gestaltung berücksichtigt; aber eben nur die des untersuchten Rotors. Diese Theorie war viele Jahre - von den Anfängen der Fliegerei bis etwa in die Zeit nach dem zweiten Weltkrieg- das Rückgrat der Propellerberechnung, noch heute wird sie gelegentlich verwendet.

## **Flügelblatt- oder Blattelement-Theorie**

Rotoren stellen aerodynamisch gesehen "umlaufende Tragflügel" dar. Zwischen Rotoren und Tragflügeln gibt es auch oft Analogien, die sich in ähnlichen Verhaltensweisen und Formeln äußern. Es liegt daher nahe, sie auch in ähnlicher Weise zu berechnen.

gegebenen Propeller "nachrechnen", andererseits aber auch zu einer bestimmten Anwendungsaufgabe den optimalen Propeller berechnen. Der Rechenaufwand ist bereits beträchtlich, kann aber heutzutage mit geeigneten Programmen auf jedem PC erfolgen. Seit es diese Rechenmöglichkeit gibt, ist die Flügelblatt-Theorie prakt. der Standard zum Lösen von "normalen" Rotoraufgaben geworden. Sie ist ein guter Kompromiß zwischen Aufwand und Ergebnissen. Die Flügelblatt-Theorie kann fast alle Details der Rotorblätter wie z.B. Blattumriß, Blattwinkelverteilung und Blattprofil berücksichtigen. Mit dieser Methode kann man beispielsweise einen bestimmten,

#### **Wirbel- (Vortex-) Theorie**

Bei dieser Vorgehensweise wird der Rotor und sein Strömungsfeld durch eine große Anzahl elementarer Strömungselemente (Wirbel) "modelliert". Diese Methode erlaubt tiefe Einblicke in die Strömungsmechanismen, z.B. auch realistische Simulationen. Es können Wechselwirkungen z.B. zwischen Rotor und Rumpf, zwischen zwei Rotoren (Hubschrauber) u.ä. erfasst werden. Der Rechenaufwand ist sehr groß; es sind Großrechenanlagen erforderlich. Daher bleibt dieses Verfahren den echten Profis vorbehalten.

## **Wir werden hier im Wesentlichen die Strahltheorie und einige Teile aus der experimentellen Theorie verwenden.**

## **II. Einige Grundbegriffe**

Der Rotor hat einen bestimmten *Rotordurchmesser* D [m] und *Rotorradius* R = D/2. Die *Rotorkreisfläche* oder kurz *Rotorfläche* F [m<sup>2</sup>] berechnet sich daraus zu

$$
\mathsf{F} = \pi \cdot \mathsf{R}^2 = \frac{\pi}{4} \cdot \mathsf{D}^2 \tag{1}
$$

In der einfachen Strahltheorie wird der Rotor nur durch die Rotorfläche, die sog. *Rotorscheibe*, repräsentiert.

Rotorradius oder -Durchmesser dienen fast immer als Bezugslänge für andere Größen, beispielsweise für die *Steigung* H [m] der Rotorblätter. Das *Steigungs-/Durchmesser-Verhältnis "H/D"* eines Rotors ist ein sehr wichtiges Maß. Bei Modell-Rotoren liegt dieses Verhältnis etwa zwischen 0,4 ( Stand, Langsamflug) und 1,2 (Speedflug).

Der Rotor dreht sich mit einer bestimmten *Drehzahl* n [U/min = Upm]. Oft wird statt der Drehzahl n in [Upm] auch die *Winkelgeschwindigkeit* ω [1/s bzw. rad/s] verwendet. n und ω lassen sich ineinander umrechen mit

$$
\omega = n \cdot \frac{\pi}{30} = 0,105 \cdot n \qquad \text{bzw.} \qquad n = \omega \cdot \frac{30}{\pi} = 9,55 \cdot \omega \tag{2}
$$

Die Geschwindigkeit, mit der sich die Blattspitzen bewegen, wird als Blattspitzen- oder *Umfangsgeschwindigkeit* U [m/s] bezeichnet. Es ist

$$
U = R \cdot \omega = R \cdot n \cdot \frac{\pi}{30} = 0,105 \cdot R \cdot n
$$
 (3)

Der Rotor benötigt als Antrieb ein bestimmtes *Drehmoment* M [Nm] bzw. eine bestimmte *Antriebsleistung*, meist als *Wellenleistung* P [W] bezeichnet. Es ist

$$
P = M \cdot \omega = M \cdot n \cdot \frac{\pi}{30}
$$
 (4)

Es genügt, entweder das Drehmoment oder die Wellenleistung zu betrachten, da beide über die (bekannte) Drehzahl verbunden sind. Da die Wellenleistung die anschaulichere und praktischere Größe darstellt, wird meistens nur sie verwendet. Auch wir werden uns deshalb nicht weiter mit dem Drehmoment befassen.

Der Rotor erzeugt einen bestimmten *Schub* [N], der von der Drehzahl, Blattform, Blattzahl u. a.m. abhängig ist. Ein Rotor im Stand leistet aber (im Gegensatz zum Propeller im Flug) keinerlei *Nutzarbeit* im strengen Sinne. Im Flug ist ist die Nutzleistung die sog. *Vortriebsleistung* P<sub>v</sub> = S·v, mit  $v =$  Fluggeschwindigkeit. Im Stand ist  $v = 0$ , es wird keine Nutzarbeit geleistet, und der Wirkungsgrad η ist Null.

Andererseits erzeugt der Rotor aber den "nützlichen" Schub, und man braucht ein Maß dafür, wie effizient er das tut. Wir werden weiter unten noch sehen, daß es einen theoretischen Maximalwert für den *Idealrotor* gibt, der von den gegebenen Daten abhängt und nicht überschritten werden kann. Daher definiert man einen sog. *Leistungsgütegrad* oder kurz *Gütegrad*. Dieser ist -bei gleichem Schub und gleichen Rotorabmessungen- das Verhältnis der benötigten Leistung eines Idealrotors P<sub>id</sub> zur benötigten Leistung P des realen Rotors. Man bezeichnet den Gütegrad mit dem griechischen Buchstaben ζ (zeta). Es ist dann

$$
\zeta = \frac{P_{id}}{P}
$$
 (5)

Der Gütegrad sagt also aus, wie nahe der reale Rotor in seinem Leistungsbedarf an den idealen Rotor "herankommt". Der Gütegrad ist immer kleiner als 1.

Ein einzelnes Rotorblatt hat einen bestimmten Flächeninhalt, die *Blattfläche* f [m2 ]. Wenn der Rotor z Blätter aufweist (*Blattzahl* = z), dann besitzt er eine gesamte Blattfläche von z**\***f [m2 ]. Das Verhältnis der gesamten Blattfläche zur Rotorkreisfläche bezeichnet man als *Flächendichte* σ (griechisch: sigma)

$$
\sigma = \frac{z \cdot f}{F} \tag{6}
$$

Die Flächendichte beschreibt die "Völligkeit" des Rotors und wird meistens in Prozent ausgedrückt. Hubschrauber-Rotoren haben typische Flächendichten von etwa 4 - 8%, Propeller etwas mehr, etwa 10 - 20%.

Die Blätter des Rotors sind in bestimmter Weise gegenüber der Drehebene "schräg" eingestellt und meistens zusätzlich in sich verwunden.

Bei einem Propeller stellt man sich vor, daß das Blatt bzw. seine Bezugsfläche einen Ausschnitt aus einer *Schraubenfläche* darstellt.

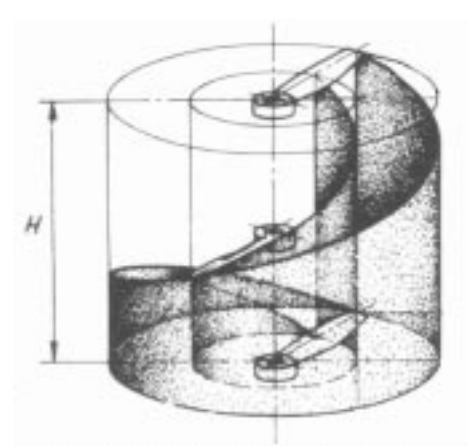

Die *"Ganghöhe"* dieser Schraubenfläche bezeichnet man als *Steigung* H. Sie wird absolut in [m], oder bezogen auf den Durchmesser als *"H/D"* angegeben. Nun ist es aber sehr häufig so, daß ein Propellerblatt kein Ausschnitt aus einer Schraubenfläche ist. Dies ist kein Mangel und wird oft in Verbindung mit dem Blattumriß ganz bewußt so gemacht. In diesem Fall bezeichnet man die Ganghöhe einer Schraubenlinie bei 70 oder 75% des Blattradius als Steigung des Propellers.

Beachtet werden muß dabei, welche Bezugslinie/Bezugsfläche am Blattprofil für diese Schraubenlinie verwendet wird. Es gibt dafür 3 Möglichkeiten:

- a) Die Tangente an die Blattunterseite (bei hohlgewölbten Profilen). Sie ist bequem zu messen, aber für Rechenzwecke unbequem zu handhaben.
- b) Die Profilsehne des Blattprofils. Diese ist noch einigermaßen gut zu messen und ist üblicherweise auch die Bezugslinie bei Profilmessungen.
- c) Die Nullauftriebsrichtung des Blattprofils. Sie ist "rotoraerodynamisch" gesehen am sinnvollsten, aber direkt garnicht zu messen. Bei symmetrischen Blattprofilen ist sie identisch mit der Profilsehne nach b).

Das Ergebnis für die "Steigung" ist jedesmal anders, und man muß daher an dieser Stelle sehr aufpassen. Bei Propellern, die z.B. mit der Blattelement-Theorie berechnet werden, ist der Begriff der Steigung von untergeordneter Bedeutung. Stattdessen verwendet man die sog. Blattwinkel-Verteilung (über dem Radius). Erst zum Schluß wird aus dem Blattwinkel bei 0,7R eine *Nennsteigung* berechnet und angegeben. Aus den angeführten Gründen kann man sagen:

#### *Die Steigungsangabe ist nur ein grobes Maß zur Charakterisierung eines Propellers.*

Bei handelsüblichen Propellern ist oft noch nicht einmal dieses grobe Maß richtig angegeben. Dies ist die Erklärung für manchmal sehr widersprüchliche Erfahrungen in der Praxis.

Bei Rotoren im engeren Sinn (Hubschrauber) verwendet man den *Blattwinkel* als Maß für die Einstellung des Blattes. Mit wenigen Ausnahmen (z.B. hohlgewölbte, effiziente Blattprofile bei Mikrohelis) ist der Blattwinkel immer als der Winkel zwischen Profilsehne und Drehebene definiert. Wenn das Blatt keine *Verwindung (Schränkung)* aufweist -z.B. immer bei Helirotoren für Kunstflug- , dann genügt diese Angabe. Blätter mit einer Verwindung zwischen Blattwurzel und Blattspitze (die bis zu etwa 12° betragen kann), verwendet man wieder den Blattwinkel bei 0,7R als charakteristischen Blattwinkel. Solche Blätter weisen einen deutlich besseren Gütegrad als ungeschränkte Blätter auf. Da sie für Kunstflug nicht geeignet sind (im Rückenflug falsche Verwindung) und schwieriger herzustellen sind, werden solche Blätter nur wenig verwendet.

Manche Propeller eignen sich auch sehr gut als Rotoren für kleine Hubschrauber mit festem Pitch (Drehzahlsteuerung von Steigen/Fallen). Dazu gehören vor allem die großen "Indoor"-Propeller der Firmen APC oder GWS. Die Gütegrade dieser als Rotor "mißbrauchten" Propeller sind bemerkenswert hoch. Es ist wohl mehr eine philosophische Frage, ob man in solchen Fällen dann von Steigung oder Blattwinkel spricht.

Wenn man diese Propeller geometrisch vermisst, kann man anschließend aus den Blattumrißund Steigungsverteilungen z.B. noch größere Rotoren in Eigenanfertigung herstellen, die an einem Heli zwar ungewöhnlich aussehen, aber sehr gute Leistungsdaten zur Folge haben.

## **III. Strahltheorie und Formeln**

Der Rotor saugt Luft aus dem Raum vor der Rotorscheibe an. Diese Luft durchsetzt die Scheibe mit der Geschwindigkeit w. Wir nehmen ferner an, daß diese Geschwindigkeit an allen Stellen der Scheibenfläche gleich groß ist. Hinter der Rotorscheibe nimmt der Strahl zunächst weiter an Geschwindigkeit zu und verengt sich dabei. Man kann theoretisch zeigen, daß die Geschwindigkeit in einigem Abstand hinter der Scheibe gerade doppelt so groß wäre als die Geschwindigkeit w beim Durchtritt durch die Scheibe.

In der Realität wird diese Geschwindigkeit nicht erreicht, sondern der Strahl beginnt sich mit der umgebenden Luft zu vermischen und löst sich dabei schließlich auf. Auf das Geschehen in der Scheibe hat die Strahlauflösung praktisch keinen Einfluß, sodaß wir uns nicht damit beschäftigen müssen.

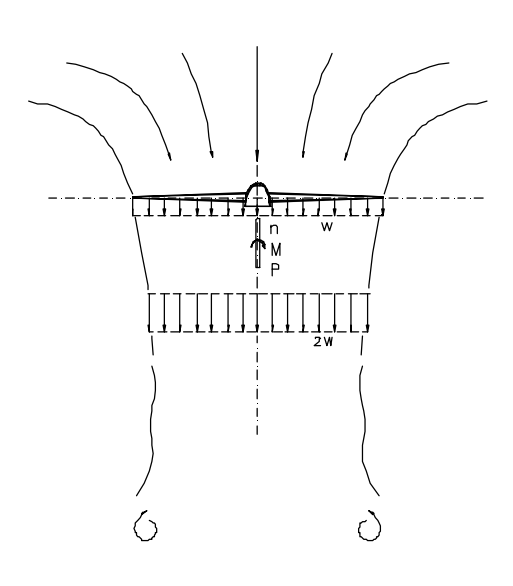

Mit Hilfe von Grundgesetzen der Strömungslehre (Impulssatz, Energiesatz, und/oder auch Gesetz von Bernoulli) kann man für dieses Strömungsmodell einige grundlegende Formeln herleiten. Wir wollen das hier jedoch nicht tun, sondern gleich die Ergebnisse angeben.

Für einen idealen, verlustfreien Rotor wird der Standschub

$$
S_{id} = \sqrt[3]{2 \cdot \rho \cdot F \cdot P^2}
$$
 (7)

In dieser Formel (wie auch in den folgenden) bedeuten S = Schub [N],  $\rho$  = Luftdichte [kg/m<sup>3</sup>], F = Rotorfläche [m<sup>2</sup>], P = Wellenleistung [W]

Umgekehrt ergibt sich für einen bestimmten Schub S die notwendige Leistung

$$
P_{id} = \sqrt{\frac{S^3}{2 \cdot \rho \cdot F}}
$$
 (8)

Diese "Idealleistung" ist das Minimum an Antriebsleistung, das wir im Idealfall aufbringen müssten; sie dient ausschließlich dazu, den Propellerstrahl auf die erforderliche Geschwindigkeit zu bringen. In der Realität treten Verluste auf, für die wir zusätzlich Antriebsleistung aufbringen müssen. Man berücksichtigt die Verluste durch den schon bekannten Gütegrad ζ, und es ist dann

$$
P = \frac{P_{\text{id}}}{\zeta} \tag{9}
$$

Die Verluste haben mehrere Ursachen:

An den Blättern tritt Reibung auf (Profilwiderstand) Die Geschwindigkeit w ist nicht konstant über dem Durchmesser (man kann beweisen, daß konstante Geschwindigkeit der Idealfall wäre) Es tritt eine Drehung des Strahls (Drall) auf An den Blattspitzen entsteht ein Schubabfall

Den weitaus größten Anteil haben dabei die Profilverluste mit bis zu 25% der Gesamtleistung. Den geringsten Anteil haben mit max. bis zu 5% die Drallverluste.

Durch die Einführung des Gütegrads haben wir die notwendige Antriebsleistung gewissermaßen in 2 Faktoren aufgeteilt, nämlich in

- 1. Den unvermeidlichen "Mindestpreis" für die Schuberzeugung an sich; er hängt (neben der Luft dichte) nur von der Größe des Schubs und der Rotorfläche ab.
- 2. Den Gütegrad, der die individuelle Gestaltung der Rotorblätter berücksichtigt.

Für den Gütegrad gelten etwa folgende Werte:

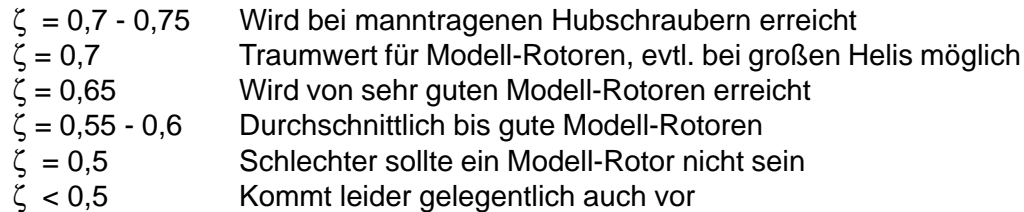

Wenn wir jetzt den Gütegrad in den Formeln berücksichtigen, erhalten wir:

Erreichbarer Schub bei gegebener Leistung

$$
S = \sqrt[3]{2 \cdot \rho \cdot F \cdot (\zeta \cdot P)^2}
$$
 (10)

 $(11)$ 

Erforderliche Leistung für gegebenen Schub

Denen Schub

\n
$$
P = \frac{1}{\zeta} \cdot \sqrt{\frac{S^3}{2 \cdot \rho \cdot F}}
$$
\n(11)

\ngen ist der spezifische Schub eine wichtige Größe. Darunter

Bei allen "Schwebe"-Anwendungen ist der *spezifische Schub* eine wichtige Größe. Darunter versteht man den Schub pro aufgewendetes Watt an Antriebsleistung. Ein Modell wird umso bessere Flugleistungen erzielen, je höher der spezifische Schub ist. Aus den obigen Formeln ergibt sich dafür

$$
\frac{S}{P} = \zeta \cdot \sqrt{\frac{2 \cdot \rho}{S/F}} = \zeta \cdot \sqrt{2 \cdot \rho} \cdot \sqrt{\frac{1}{S/F}} = \zeta \cdot \frac{1,57}{\sqrt{S/F}}
$$
 [N/W] (12)

Im letzten Ausdruck der Formel ist dabei für die Luftdichte der Wert ρ = 1,24 [kg/m<sup>3</sup>] eingesetzt. In der Formel steht ferner der Ausdruck S/F. Diesen kann man sehr einfach interpretieren als die *Strahlflächenbelastung*, d.h. den Schub pro Flächeneinheit der Propellerscheibe. Der spezifische Schub ist also nur abhängig vom Gütegrad ζ und der Strahlflächenbelastung S/F. Mit den im Modellbau üblicheren Einheiten [p/W] und [p/dm<sup>2</sup>] ist

$$
\frac{S}{P}[p/W] = \zeta \cdot \frac{162}{\sqrt{S/F[p/dm^2]}}
$$
(13)

Diese Formel ist im folgenden Diagramm dargestellt:

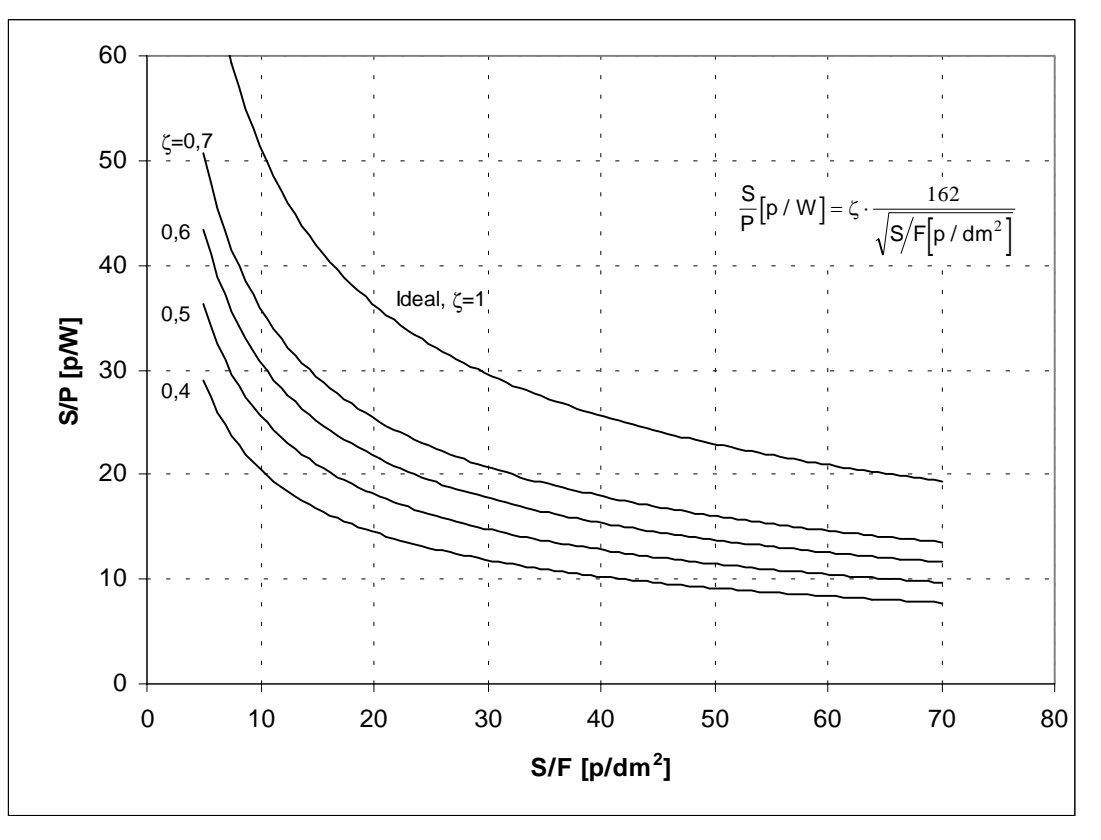

Beispiel 1: Microheli im Schwebeflug,  $\Rightarrow$  G = 250 p = S Rotordurchmesser D = 50 cm = 5 dm,  $\Rightarrow$  F = D<sup>2</sup> $\pi$ /4 = 25 $\cdot$ 3,14/4 = 19,6 dm<sup>2</sup>

damit ist  $S/F = 250/19.6 = 12.7 \text{ p/dm}^2$ 

Wir nehmen einen Gütegrad an von  $\zeta = 0.6$ ; aus dem Diagramm können wir dann für S/P ablesen

 $S/P = 32$  p/W

Dann wird die erforderliche Antriebsleistung an der Rotorwelle

 $P = S \cdot (1/S/P) = 250 \cdot 1/32 = 7.81 W$ 

Um die aus dem Akku entnommene Leistung zu erhalten, müssten wir jetzt noch durch den Getriebe- und Motorwirkungsgrad dividieren, aber das ist hier nicht unser Thema.

Beispiel 2: Parkflyer,  $G = 400 p$ Propellerdurchmesser  $D = 11' = 28$  cm,  $\Rightarrow F = 2.8^2 \cdot 3.14/4 = 6.16$  dm<sup>2</sup>

Die Wellenleistung sei bekannt,  $P = 50$  W. Kann das Modell damit "hovern" (S = G) ?

Wir erhalten aus unseren Daten

$$
S/F = 400/6, 16 = 65 \text{ p/dm}^2
$$
,  $S/P = 400/50 = 8 \text{ p/W}$ 

Der zu diesen Werten gehörige Punkt im Diagramm liegt knapp oberhalb der Kurve für ζ = 0,4. Wenn wir zur Sicherheit jetzt fordern, daß der Propeller ein ζ von mindestens 0,5 erreicht, dann kann das Modell damit hovern.

Eine letzte Formel in diesem Abschnitt erlaubt uns, die Geschwindigkeit w des Rotorstrahls abzuschätzen; beispielsweise, wenn es um die Kühlung des Motors durch den Rotorstrahl geht. Es ist

$$
w = \sqrt{\frac{1}{2 \cdot \rho} \cdot \frac{S}{F}} \qquad [m/s]
$$
 (14)

Für  $p = 1,24$  [kg/m<sup>3</sup>] und S/F in [p/dm<sup>2</sup>] lautet sie

$$
w[m/s] = 0.63 \cdot \sqrt{\frac{S}{F} \left[\frac{p}{\text{dm}^2}\right]}
$$
 (15)

Für das Beispiel 1 von oben wird  $w = 0.63 \cdot \sqrt{12.7} = 2.25$  m/s

und für das Beispiel 2  $w = 0.63 \cdot \sqrt{65} = 5.1$  m/s

Hierbei sollten wir aber daran denken, daß ein Fehler bis zu etwa 10% möglich ist, da die Formel einen mittleren Wert von w berechnet, während w tatsächlich ungleich über den Radius verteilt ist.

Wesentlich mehr als bis hier dargestellt läßt sich aus der einfachen Strahltheorie nicht "herausholen". In der Praxis möchte man aber natürlich wissen, wie der Rotor im Detail aussehen muß, ob ein bestimmter Propeller den angenommenen Schub erzeugt, bei welcher Drehzahl, usw.

Ein möglicher Weg dazu sind Computerprogramme, die z.B. nach der Blattelementtheorie den Rotor berechnen. Das ist ein umfangreiches Thema für sich und würde hier viel zu weit führen.

Der andere Weg ist die Verwendung experimenteller Ergebnisse bzw. von Kennwerten, die aus Messungen gewonnen wurden. Diese Kennwerte erlauben dann -je nachdem- die Übertragung auf geometrisch ähnliche Rotoren, oder auch nur auf ein genau gleiches Rotorexemplar in einem anderen Betriebspunkt. Damit beschäftigt sich der nächste Abschnitt.

## **IV. Beiwerte und Kennwerte**

#### **Schubbeiwert**

Bei einem Tragflügel definiert man bekanntlich einen (dimensionslosen) Auftriebsbeiwert c<sub>a</sub>. Dazu wird der Auftrieb A durch den mit der Fluggeschwindigkeit v und der Luftdichte ρ gebildeten Staudruck ρ/2 \* v2 sowie durch den Flächeninhalt F dividiert :

$$
c_{a} = \frac{A}{\rho_{2}^{\prime} \cdot v^{2} \cdot F}
$$

In ähnlicher Weise wird auch beim Rotor ein dimensionsloser *Schubbeiwert* k<sub>s</sub> definiert, indem der Schub S durch den mit der Luftdichte ρ und der Umfangsgeschwindigkeit U gebildeten Staudruck sowie durch die Rotorfläche F dividiert wird :

$$
k_{s} = \frac{S}{\frac{\rho}{2} \cdot U^{2} \cdot F}
$$
 (16a)

Unglücklicherweise gibt es nicht nur diese Definition, sondern gleich mehrere. Dies resultiert aus der der historischen Entwicklung und hat keinerlei grundsätzliche Bedeutung. Da es sich um eine Definition handelt, sind andere Definitionen möglich, wenn nur grundsätzlich der Schub durch einen "Bezugsdruck" und eine "Bezugsfläche" dividiert wird. So wird beispielsweise in anderen Definitionen statt ρ/2 nur ρ eingesetzt, oder bei der Rotorfläche wird der Faktor π/4 weggelassen, statt der Umfangsgeschwindigkeit wird die Drehzahl n, multipliziert mit dem Durchmesser, verwendet, u.ä. Alle diese Definitionen unterscheiden sich stets nur um einen konstanten Faktor und können leicht ineinander umgerechnet werden.

Für uns hier ist nur eine weitere Definition von Bedeutung :

$$
C_T = \frac{S}{\rho \left(\frac{n}{\omega}\right)^2 \cdot D^4}
$$
 (16b)

Das "C" steht darin für "Coefficient" und das "T" für "Thrust" (= Schub).

Die Definition (16b) wird in der US-Literatur stets bei Propellern verwendet und stammt vom früheren NACA. Heute wird diese Definition international fast ausschließlich verwendet.

Definition (16a) wird vorwiegend in der der älteren deutschen und in einer leichten Abwandlung auch in der US-Literatur bei Hubschrauber-Rotoren verwendet. Man muß immer sehr aufpassen und auf die verwendete Definition achten, wenn man Daten aus älterer und/oder ausländischer Literatur entnimmt. Durch Vergleich von (16a) und (16b) und etwas Rechnen findet man

$$
C_T = k_s \cdot \frac{\pi^3}{8} \qquad \text{bzw.} \qquad k_s = C_T \cdot \frac{8}{\pi^3} \tag{17}
$$

Mit (17) kann man  $C_T$  und  $k_s$  ineinander umrechnen.

Kennt man  $k_s$  bzw.  $C_T$  (z.B. aus Messungen), dann kann man damit den Schub eines Rotors berechnen:

$$
S = k_s \cdot \frac{\rho}{2} \cdot U^2 \cdot F \tag{18}
$$

bzw.

$$
S = C_T \cdot \rho \cdot \left(\frac{n}{60}\right)^2 \cdot D^4 \tag{19}
$$

#### **Drehmomentbeiwert**

In ähnlicher Weise wie oben für den Schub definiert man auch für das aufgenommene Drehmoment des Rotors einen dimensionslosen *Drehmomentbeiwert*, und davon gibt es natürlich auch wieder verschiedene Versionen. Da dieser Beiwert in der Praxis sehr selten verwendet wird, übergehen wir ihn hier.

#### **Leistungsbeiwert**

Statt des Drehmomentbeiwerts wird in der Praxis fast immer der *Leistungsbeiwert* verwendet, der anschaulicher und und für viele Überlegungen und Rechnungen besser geeignet ist.

Man verzichtet dadurch auf nichts, da Drehmoment und Leistung immer über die einfache Beziehung Leistung = Drehmoment × Drehzahl verknüpft sind. Man kann daher auch stets den Drehmomentbeiwert aus dem Leistungsbeiwert (und umgekehrt) berechnen. Je nach Definition gibt es sogar den Fall, daß Drehmoment- und Leistungsbeiwert identisch sind.

Wie beim Schub verwenden wir auch hier 2 Definitionen:

$$
k_{p} = \frac{P}{\rho_{2}^{2} \cdot U^{3} \cdot F}
$$
 (20a)  

$$
C_{p} = \frac{P}{\rho \cdot \left(\frac{n}{\omega}\right)^{3} \cdot D^{5}}
$$
 (20b)

Für die Umrechnung zwischen den beiden Definitionen gilt

$$
C_P = \frac{\pi^4}{8} \cdot k_p \qquad \qquad bzw. \qquad \qquad k_p = \frac{8}{\pi^4} \cdot C_P \tag{21}
$$

Bei bekanntem  $k_p$  bzw.  $C_p$  wird dann die erforderliche Leistung

$$
P = k_p \cdot \frac{\rho}{2} \cdot U^3 \cdot F \tag{22}
$$

$$
P = C_P \cdot \rho \cdot \left(\frac{n}{60}\right)^3 \cdot D^5 \tag{23}
$$

Die Beiwerte  $k_s$  bzw.  $C_T$  und  $k_p$  bzw.  $C_P$  werden aus Messungen oder durch Computerberechnungen bestimmt.

#### Anmerkung

Die Beiwerte gemäß Definition gelten ganz allgemein, d.h. auch im Flug. Sie ändern sich dann aber abhängig vom Fortschrittsgrad  $J = 60$ \*v/n/D, siehe als Beispiel das nebenstehende Bild. Im Stand  $(J = 0)$  haben wir es nur mit dem Anfangspunkt der Kurven (dicke Punkte) zu tun. Wenn wir von Re-Zahl-Effekten absehen, haben die Beiwerte dann konstante Werte. Korrekterweise sollten wir bei den Bezeichnungen daher überall noch wie sonst üblich einen Index "0" hinzufügen, um auf den Sonderfall "Stand" hinzuweisen.

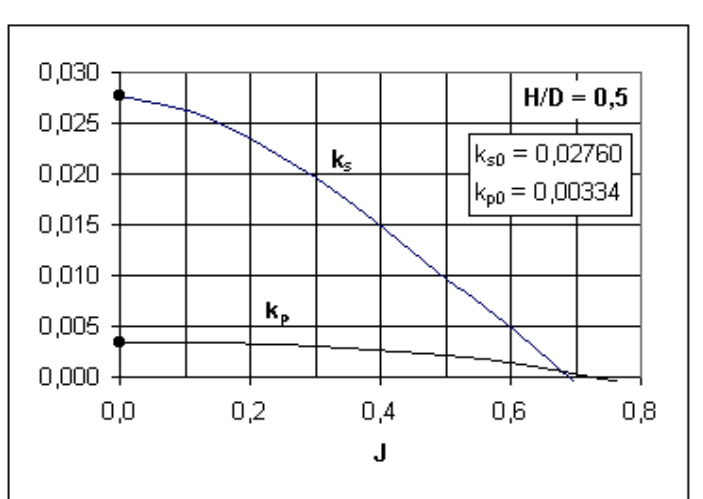

Da sich dieser Beitrag ausschließlich mit dem Standbetrieb befasst, wurde dieser zusätzliche Index aber zugunsten der besseren Übersichtlichkeit und Lesbarkeit weggelassen.

Sind die Beiwerte für einen bestimmten Rotor bekannt, dann gelten sie auch für alle anderen Rotoren, die diesem *geometrisch ähnlich* sind. Geometrisch ähnlich bedeutet, daß sich die Rotoren nur durch einen Maßstabsfaktor unterscheiden. Dies ist die Grundlage z.B. für Modellversuche und messungen.

*Mit Hilfe von Schub- und Leistungsbeiwert können wir also Schub und Leistungsaufnahme für alle geometrisch ähnlichen Rotoren jeder Größe und bei jeder Drehzahl berechnen.*

Im Modellflugbereich müssen wir allerdings immer prüfen, ob die Re-Zahl-Unterschiede dabei nicht allzu groß ausfallen, und gfls. Abstriche an der Genauigkeit machen.

## **Wichtige Eigenschaften**

Aus Gl. (18), (19) und (22), (23) erkennt man auch die folgenden wichtigen Grundeigenschaften:

Der Schub ist proportional dem Quadrat der Drehzahl. Das heißt z.B., daß sich bei Verdoppelung der Drehzahl der Schub vervierfacht. Bei einer Drehzahländerung um 10% ändert sich der Schub um ca. 20%.

Die Leistungsaufnahme ist proportional der 3. Potenz der Drehzahl. Beispielsweise ist dann bei einer Verdoppelung der Drehzahl die 8-fache Antriebsleistung erforderlich. Bei einer Änderung der Drehzahl um 10% ändert sich die erforderliche Antriebleistung um ca. 30%.

Der Schub ist proportional der 4. Potenz des Radius bzw. des Durchmessers. Ändert man den Durchmesser um 5%, dann ändert sich der Schub um ca. 20%. Dies gilt natürlich nur bei konstant gehaltener Drehzahl.

Die Leistungsaufnahme ist proportional der 5. Potenz der Radius bzw. Durchmessers. Ändert man den Durchmesser (bei konstantgehaltener Drehzahl) um 5%, dann ändert sich die Leistungsaufnahme um 25%.

Diese Eigenschaft ermöglicht hervorragend ein "Feintuning" der Leistungsaufnahme zur Anpassung an den Motor, da eine kleine Änderung des Durchmessers eine 5mal so große Änderung der erforderlichen Antriebsleistung zur Folge hat.

Entgegen der manchmal geäußerten Ansicht, daß ein Verkürzen der Propellerblätter erhebliche Verluste zur Folge hat, trifft dies nachweislich nicht zu, solange die Verkürzung ca. 10% des Blattradius nicht wesentlich übersteigt. In der Anfangszeit der Fliegerei, als es noch keine einstell- oder verstellbaren Propeller gab, wurde diese "Anpassmethode" häufig praktiziert. Eine experimentelle Untersuchung des NACA (Report 351) hierzu zeigte damals, daß die Formabweichungen vom ursprünglichen Propeller nur sehr geringe Verluste im Wirkungsgrad zur Folge haben.

Man sollte aber daran denken, daß beim Elektroantrieb eine Laständerung (= Durchmesseränderung des Props) bei konstant bleibender Drehzahl normalerweise nicht realisierbar ist. Dies wäre nur bei Verwendung eine echten Drehzahlreglers möglich. Entsprechend der "Steifigkeit" des Motors stellt sich bei Laständerung eine neue Drehzahl ein. Eine Berechnung ist nur dann möglich, wenn die Eigenschaften des Motors genau bekannt sind. Da man solches "Feintuning" ohnehin in der Praxis machen muß, wollen wir es an dieser Stelle beim Hinweis belassen.

#### **Beiwerte und Gütegrad**

Unseren schon bekannten Gütegrad können wir ebenfalls mit den Beiwerten ausdrücken. Hierzu müssen wir nur Gl. (18) und (22) in (11) einsetzen und dann die Gleichung etwas umformen. Dann erhalten wir

$$
\zeta = \frac{1}{2} \cdot \sqrt{\frac{k_s^3}{k_p^2}} \qquad \text{bzw.} \qquad \zeta = \sqrt{\frac{2}{\pi}} \cdot \sqrt{\frac{C_T^3}{C_P^2}} \tag{24}
$$

Wenn man einen hohen Gütegrad erreichen will, dann muß man k<sub>s</sub>3/k<sub>p</sub><sup>2</sup> möglichst groß machen. Da k<sub>s</sub> mit zunehmendem Blattwinkel schneller wächst als k<sub>p</sub>, bedeutet dies, den Blattwinkel möglichst groß zu machen und/oder ein Profil mit gewölbter Mittelline zu verwenden.

Dies ist analog zum Tragflügel, wo man für geringstes Sinken die "Steigzahl" c<sub>a</sub>3/c<sub>w</sub><sup>2</sup> möglichst groß machen muß. Da man andererseits aber noch ausreichend Abstand zur Abreißgrenze einhalten muß, ist auch hier ein Kompromiß notwendig. Solche Blätter mit hohem k<sub>s</sub><sup>3</sup>/k<sub>p</sub><sup>2</sup> werden beispielsweise bei Schwebegeräten mit Elektroantrieb angewendet.

## **Einfluß von Blattbreite und Blattzahl**

Diese beiden Parameter wirken sich auf die Beiwerte vor allem durch die Änderung der Flächendichte σ (s. Gl. (6) ) aus. Dazu kommt noch ein kleinerer Anteil durch die veränderten aerodynamischen Verhältnisse. Mit einer "Verwirbelung" o.ä. hat das aber nichts zu tun; der letztere Effekt hat eher Ähnlichkeit mit der gegenseitigen Beeinflussung der Flügel von Doppel- oder Dreideckern. Genaue Rechnungen dazu kann man nur mit Hilfe von aufwendigeren Rechenverfahren machen, die weit über das hier Mögliche hinausgehen.

Wenn wir uns mit einer Abschätzung (Fehler etwa bis 15%) begnügen, lassen sich aber einige Aussagen machen.

#### Zur Blattbreite (Blattiefe)

Wenn man bei einem Rotor die Blattbreite um einen bestimmten Prozentsatz vergrößert bzw. verkleinert, dann ändert sich die Flächendichte um denselben Prozentsatz, und die Beiwerte ks und  $k_p$  bzw.  $C_T$  und  $C_P$  ändern sich ebenfalls ebenfalls um diesen Prozentsatz. Wenn alle anderen sonstigen Daten (Durchmesser, Steigung, Drehzahl....) konstant gehalten werden, dann ändern sich auch Schub und aufgenommene Leistung um diesen Prozentsatz. Der Gütegrad geht bei Verbreiterung der Blätter geringfügig zurück und nimmt bei schmaleren Blättern geringfügig zu.

## Zur Blattzahl

Wir beschränken uns hier auf den am häufigsten vorkommenden Fall, daß ein 3- oder 4-Blattpropelller aus dem 2-Blatt-Prop entsteht, indem 1 oder 2 identische Blätter dazukommen. Generell ist die Verwendung von Propellern mit mehr als 2 Blättern im Modellflug eine etwas fragwürdige Angelegenheit. Ausgenommen davon sind Fälle wie z.B. Scale-Modelle, oder wenn der maximale Propellerdurchmesser konstruktiv begrenzt ist.

Man kann von der Vorstellung ausgehen, daß 1 Propellerblatt bei gegebener Drehzahl eine bestimmte maximale Leistung durchsetzen und einen bestimmten maximalen Schub erzeugen kann. Wie groß diese Werte sind, hängt von der Gestaltung des Blatts (Umriß, Steigung und Profil) ab. Bei 2 Blättern verdoppeln sich Schub und Leistungsbedarf in etwa gegenüber dem 1-Blatt. Bei Übergang von einem 2-Blatt- zum 3-Blatt-Propeller beträgt der Faktor etwa 3/2 = 1,5, beim Übergang vom 2-Blatt zum 4-Blatt ist der Faktor etwa 4/2 = 2 (mehr dazu weiter unten).

Wir haben weiter oben gesehen, daß der Gütegrad am höchsten wird, wenn -unter Berücksichtigung eines Sicherheitsabstands zum Abreißen- der Schubbeiwert k<sub>s</sub> möglichst hoch gemacht wird. Geht man bei einem Propeller bei gleichbleibendem Schub auf eine höhere Blattzahl über, dann muß man mit der Drehzahl zurückgehen, und die Schubbelastung (mittlerer c<sub>a</sub>-Wert) der Blätter geht ebenfalls zurück. Damit sind die Blätter aber nicht mehr optimal eingesetzt und der Gütegrad des Props sinkt. In den vielen im Modellflug vorkommenden Fällen ist sogar ein 2-Blatt-Propeller/Rotor rein aerodynamisch nicht optimal, und der 1-Blatt-Prop wäre besser. Dieser hat aber wieder seine eigenen Probleme. Deshalb ist -über alles gesehen- der 2-Blatt Propeller/Rotor fast immer die optimale Lösung.

Diese Überlegungen können natürlich die in Wirklichkeit wesentlich komplexeren Zusammenhänge nur sehr verkürzt wiedergeben. Bei genauen Untersuchungen muß man die Motoreigenschaften und die sonstigen an das Modell gestellten Anforderungen mit berücksichtigen. Bei einem Heli oder Schwebegerät ist dies noch am einfachsten, da deren Rotoren weitgehend auf den Standschub hin optimiert werden können.

Für diejenigen, die es trotz der o.e.Empfehlung mit 3- oder 4-Blatt-Rotoren versuchen wollen, noch eine Ergänzung.

Die oben genannten Faktoren von 3/2 bzw. 4/2 für die Beiwerte beim Übergang von 2-Blatt auf 3 bzw. 4-Blatt-Rotoren treffen nur angenähert zu. Aus Messungen und Rechnungen ergeben sich folgende, etwas genauere Faktoren:

Für k<sub>s</sub>: 2-Blatt => 3-Blatt Faktor 1,4 ; 2-Blatt => 4-Blatt Faktor 1,8 Für  $k_p$ : 2-Blatt => 3-Blatt Faktor 1,6 ; 2-Blatt => 4-Blatt Faktor 2,2 Beispiel Für den 2-Blatt-Prop auf Seite 9 ist bekannt  $K_s = 0.0276$ ,  $k_p = 0.00334$ Eine 3-Blatt-Version dieses Props hätte die neuen Beiwerte

$$
K_{s3} = 0.0276 \cdot 1.4 = 0.0386
$$
;  $k_{p3} = 0.00334 \cdot 1.6 = 0.00534$ 

Bei gleicher Drehzahl würde die 3-Blattversion den 1,4fachen Schub und die 1,6fache Leistungsaufnahme gegenüber dem 2-Blatt aufweisen. Ändert sich die Drehzahl, kann kann man dies mit den schon angegebenen Regeln (der Schub ändert sich mit dem Quadrat und die Leistung mit der 3. Potenz der Drehzahl) noch umrechnen.

## **Einfluß von Re-Zahl und Blatt-Torsion auf die Beiwerte**

In der Modellflug-Realität trifft es nun leider nicht immer zu, daß die Beiwerte unabhängig von der Re-Zahl sind. Je nach Gestaltung des Rotors sind die Beiwerte manchmal fast ganz unabhängig von der Re-Zahl, manchmal ist nur einer davon von Re abhängig, manchmal auch beide, und das mehr oder weniger. Die Ursache dafür ist meistens das verwendete Blattprofil. Dünne Profile mit spitzer Nase weisen in der Regel nur einen geringen Re-Zahl-Einfluß auf.

Man sollte deshalb einen Propeller/Rotor immer bei verschiedenen Drehzahlen messen und jedesmal die Beiwerte berechnen. Trägt man die gefundenen Beiwerte in einem Diagramm über der Re-Zahl (oder auch nur der Drehzahl) auf, dann sieht man sehr gut eine eventuelle Abhängigkeit. Der Normalfall ist, daß k<sub>s</sub> konstant bleibt oder leicht mit der Drehzahl ansteigt, und daß k<sub>n</sub> konstant bleibt oder leicht mit der Drehzahl abnimmt.

Nicht konstante Beiwerte können aber auch eine andere Ursache haben. Sind die Blätter nicht verwindungssteif genug, dann verdrehen sie sich mit steigender Drehzahl. Damit ändert sich die Geometrie des Rotors und die Beiwerte können nicht konstant bleiben.

Den Einfluß dieser beiden Effekte kann man mit einfachen Mitteln nicht unterscheiden. Es bleibt eigentlich nur die Möglichkeit, immer Rotoren mit möglichst drehsteifen Blättern zu verwenden.

Wenn man beim Auswerten von Messungen nicht die Beiwerte berechnet, sondern nur die gemessenen Schub- und Leistungswerte im Diagramm über der Drehzahl aufträgt, dann bewirken nicht konstante Beiwerte ein Abweichen der Kurven vom erwarteten quadratischen bzw. kubischen Kurvenverlauf. Umgekehrt kann man aus einem Abweichen von diesem Verlauf schließen, daß die Beiwerte nicht konstant sind.

#### **Beispiele aus Rotormessungen**

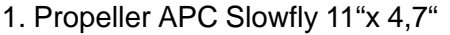

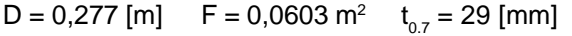

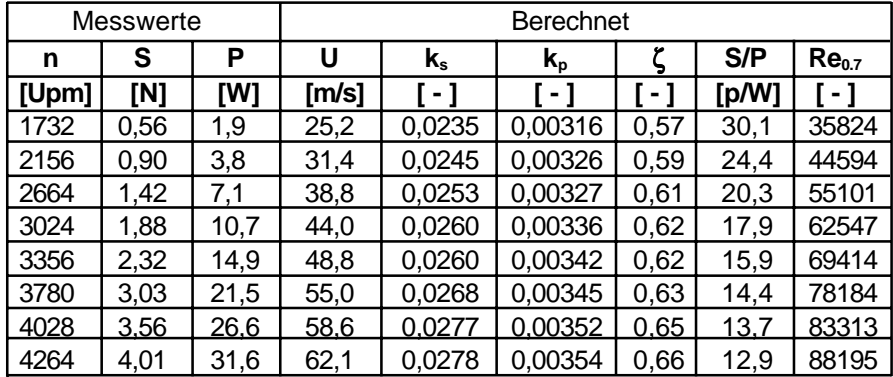

In den drei ersten Spalten stehen die Messwerte. Die Beiwerte k<sub>s</sub> und k<sub>p</sub> steigen nur geringfügig und fast linear mit der Re-Zahl an. Der Gütegrad steht in der 7. Spalte, ab etwa 2500 Upm erreicht er sehr gute Werte. In Spalte 8 steht der spezifische Schub S/P, der erwartungsgemäß mit steigendem Schub erheblich abfällt.

Diagramme =>

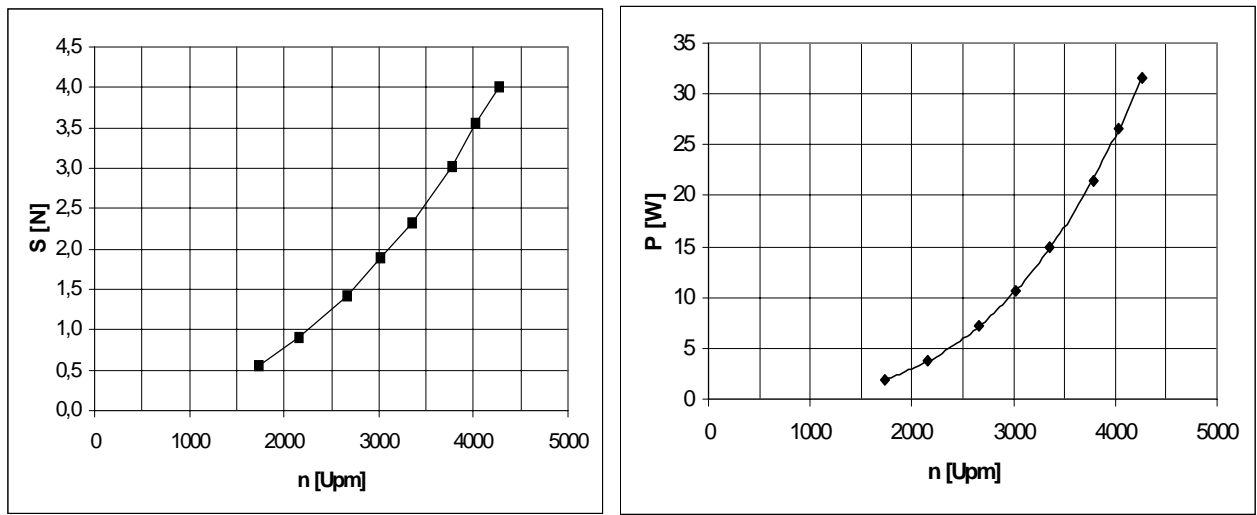

Links Schub, rechts Leistungsaufnahme über der Drehzahl

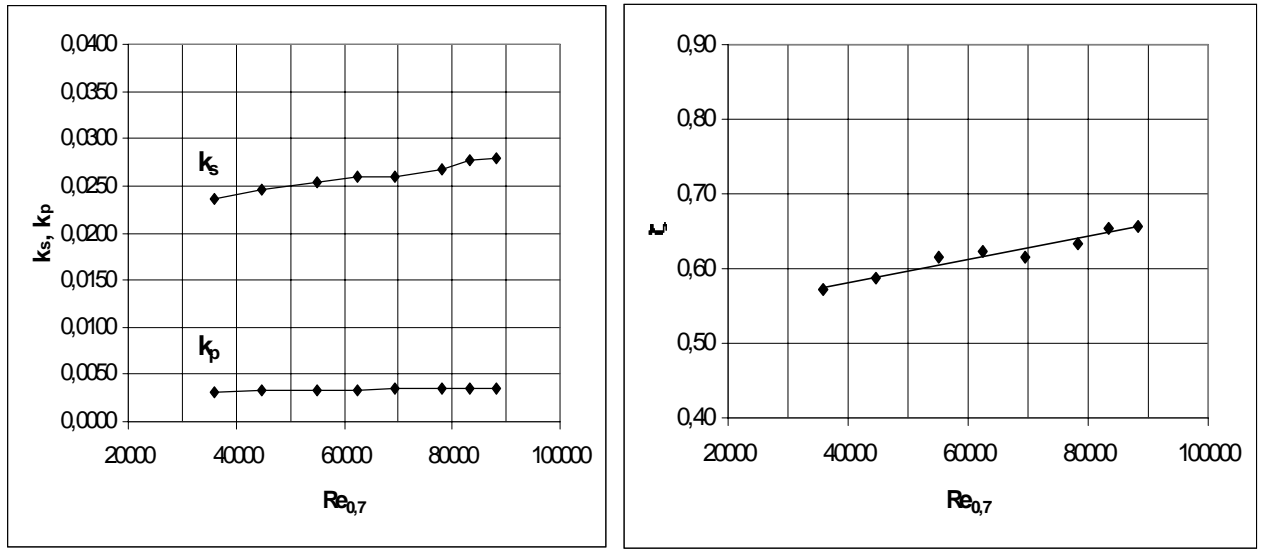

Links die Beiwerte k<sub>s</sub> und k<sub>p</sub>, rechts der Gütegrad über der Re-Zahl Re<sub>0.7</sub>, gebildet mit der Tangentialgeschwindigkeit und Blattiefe bei 0,7R. Ein sehr guter Propeller.

# 2. Rotor "Piccolo"

 $D = 0.52$  m; R = 0,26 m; F<sub>Rot</sub> = 0,212 m<sup>2</sup>

Auf die Wertetabellen wird hier aus Platzgründen verzichtet. Dafür sind in jedem Diagramm die Daten von 3 verschiedenen Rotorblättern dargestellt:

- a) Blätter "wie aus dem Bausatz" . Hier und bei b) ist  $t_{0,7}$  = 32 mm, f = 0,74 dm<sup>2</sup>, σ = 0,069
- b) Blätter leicht nachbearbeitet: Nase verrundet, Spritzgußgrate entfernt
- c) Blattiefe reduziert, dazu Endkante innen um 7 mm, außen um 2 mm abgeschnitten. Nase nicht verrundet. Hier ist dann  $t_{0.7}$  = 28 mm, f = 0,65 dm<sup>2</sup>, σ = 0,060

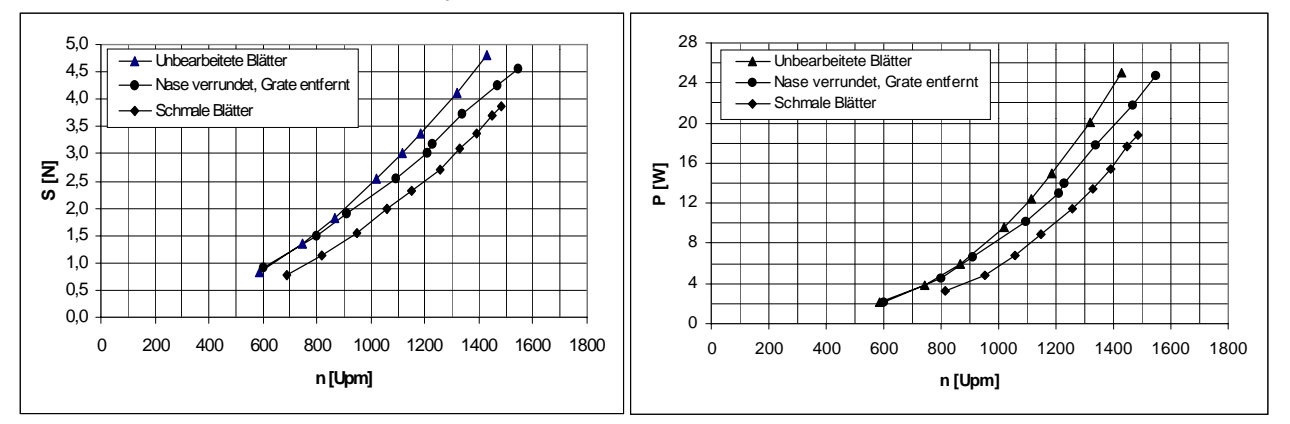

Man erkennt aus den umseitigen Diagrammen S(n) und P(n), daß vor allem das Verkleinern der Blattiefe das Drehzahlniveau kräftig anhebt (erwünscht aus Flugeigenschaftsgründen). Aber auch das Verrunden der Profilnase bringt schon eine Drehzahlerhöhung.

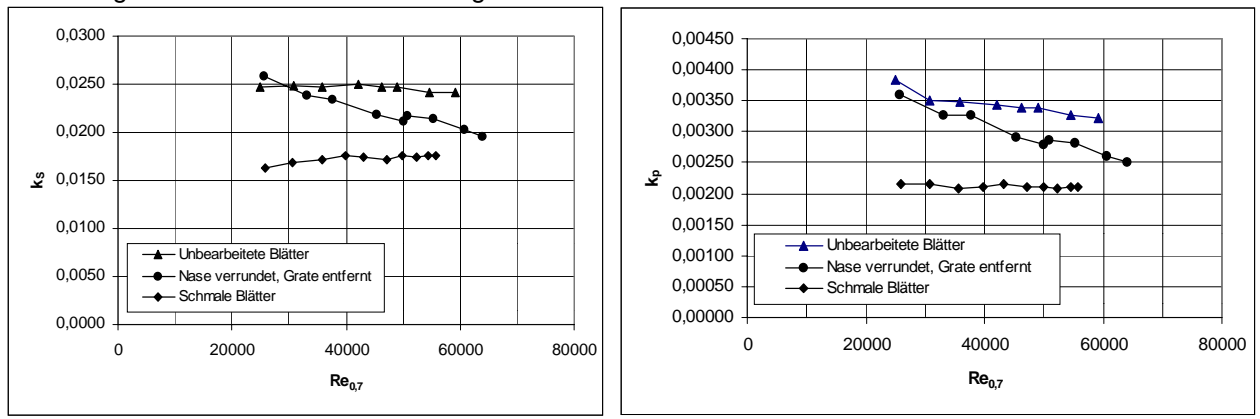

Durch das Verrunden der Nase tritt eine deutliche Re-Zahl-Abhängigkeit der Beiwerte auf. Das bedeutet, daß die notwendige Turbulenz am unbearbeiteten Blatt durch die Profilnase erzeugt wurde und nicht durch den Turbulator auf der Blattoberseite. Dieser scheint wenig oder nicht wirksam zu sein (falsch plaziert). Beim Blatt mit der reduzierten Tiefe liegen die Beiwerte wesentlich niedriger, was zu erwarten und erwünscht war.

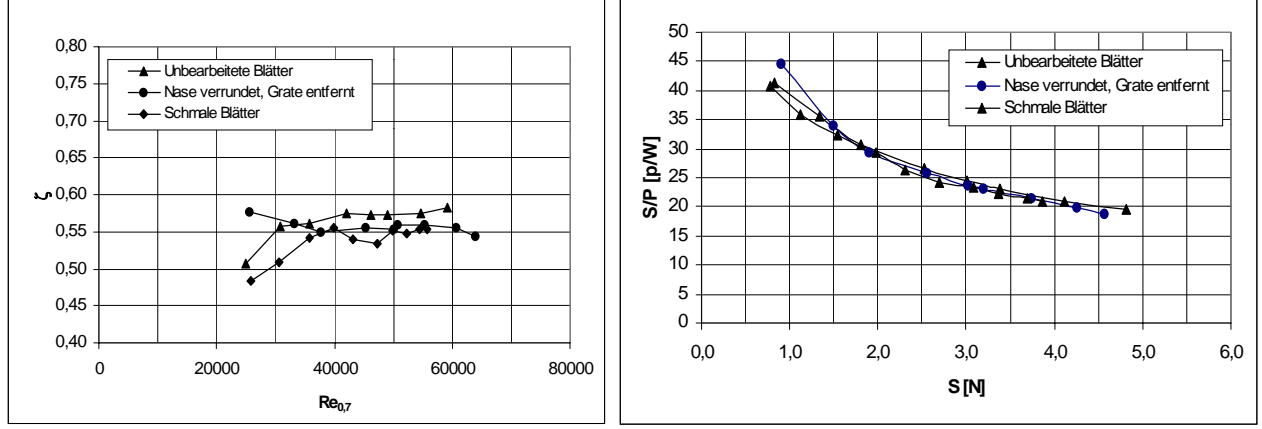

Es ist zu sehen, daß das Verrunden der Nase und auch das Verkleinern der Blattiefe den Gütegrad geringfügig verschlechtern. Die Re-Zahl sollte mindestens 40.000 betragen, um sicher in den Bereich hoher Gütegrade zu kommen. Das Diagramm rechts zeigt, wie mit wachsendem Schub (= Gewicht) der spezifische Schub schlechter wird.

## 3. Eine einfache Anwendung der Beiwerte

Nach diesen Beispielen, die vor allem zeigen sollten, was man schon aus einfachen Messungen "herausholen" kann, nun noch ein kleines Rechenbeispiel.

Welchen Schub würde der obige "Piccolo"-Rotor bei Vergrößerung auf 1m Durchmesser und bei einer Drehzahl von 1000 Upm erzeugen, und welche Antriebsleistung wäre dazu nötig ?

Es sollen die "schmalen" Blätter verwendet werden,  $\Rightarrow k_s = 0.0175$ ,  $k_p = 0.0021$ 

2

Umfangsgeschwindigkeit 
$$
U = \frac{D}{2} \cdot \omega = \frac{D}{2} \cdot \frac{\pi}{30} \cdot n = \frac{1}{2} \cdot \frac{\pi}{30} \cdot 1000 = 52.4 \text{ m/s}
$$
  
Bropfliche  $E = \frac{\pi}{30} \cdot \frac{D^2}{2} = \frac{\pi}{30} \cdot 1000 = 52.4 \text{ m/s}$ 

Rotorfläche 
$$
F = \frac{\pi}{4} \cdot D^2 = \frac{\pi}{4} \cdot 1 = 0.79 \text{ m}^2
$$
 Luftdichte ρ = 1,24 kg/m<sup>3</sup>

Damit wird

$$
S = k_s \cdot \frac{\rho}{2} \cdot U^2 \cdot F = 0.0175 \cdot \frac{1.24}{2} \cdot 52.4^2 \cdot 0.79 = 23.5 \text{ N} = 2.40 \text{ kp}
$$

2  $3\cdot$ F = 0,0021  $\cdot \frac{1,24}{2} \cdot 52,4^3 \cdot 0,79$ 

und

Ein reales Modell dieser Größe würde man aber wahrscheinlich nicht mit Rotorblättern ausrüsten, die das Blattprofil des "Piccolo" besitzen. Dadurch würden dann  $k_s$  und  $k_p$  etwas kleiner ausfallen.

 $P = k_p \cdot \frac{\rho}{2} \cdot U^3 \cdot F = 0.0021 \cdot \frac{1.24}{2} \cdot 52.4^3 \cdot 0.79 = 148 W$ 

 $0,0021 \cdot \frac{1,24}{2}$ 

## V. Die Kennwerte "n100w", "n10N" und "SF"

#### Wichtige Vorbemerkung

Bei den zuvor besprochenen Beiwerten  $k_{s}$ ,  $k_{p}$  bzw.  $C_{T}$ ,  $C_{p}$  handelte es sich um "echte", dimensionslose Beiwerte, die für alle Rotoren gelten, die dem zugrunde liegenden Ausgangstyp geometrisch ähnlich sind. Bei den jetzt besprochenen Kennwerten ist dies nicht mehr der Fall. Diese Kennwerte gelten grundsätzlich immer nur für den zugrunde liegenden Rotor.

## Der Kennwert "n100w"

*Unter dem "n100w" -Wert versteht man diejenige Drehzahl, bei welcher der Rotor im Stand eine Leistung von 100 Watt an der Welle aufnimmt.*

Diese 100 W-Bezugsleistung wurde gewählt, weil sie in einem Anwendungsbereich liegt, der häufig von großem praktischem Interesse ist. Genausogut kann man aber z.B. für den Bereich der Slowflyer auch einen n20w- oder n10w-Wert definieren.

Die Gl. (22) kann man unter Verwendung der Drehzahl n [Upm] auch schreiben

$$
P = k_p \cdot \frac{\rho}{2} \cdot F \cdot R^3 \cdot \left(\frac{\pi}{30}\right)^3 \cdot n^3 \qquad [W] \tag{25}
$$

Auf der rechten Seite von (25) sind für einen bestimmten Rotor alle Werte konstant, bis auf das  $n^3$ . Fassen wir diese in einer Konstanten k zusammen, dann gilt

$$
P = k \cdot n^3 \tag{26}
$$

Dies gilt für jede Drehzahl, also auch für n = n100w und die zugehörige Leistung P = 100 W :

$$
100[W] = k \cdot n100W^3 \tag{27}
$$

und damit kann andere kann andere kann af de kann af de kann af de kann af de kann af de kann af de kann af de<br>Einde kann af de kann af de kann af de kann af de kann af de kann af de kann af de kann af de kann af de kann

$$
x = \frac{100}{n100w^3}
$$
 (28)

Mit (26) ist dann

$$
P = \frac{100}{n100w^3} \cdot n^3 = 100 \cdot \left(\frac{n}{n100w}\right)^3
$$
 [W] (29)

Damit haben wir eine einfache Formel, mit der wir für jede Drehzahl die Leistungsaufnahme berechnen können, falls wir n100w für den betreffenden Rotor wissen. Manche Firmen geben die n100w-Werte für ihre Propeller an; in Internet-Foren o.ä. sind auch hin und wieder solche Werte zu finden.

Beispiel 1: Aeronaut CAMCarbon 24x12,5 (42mm/0°) : n100w = 8100 Upm Leistungsaufnahme bei 12500 Upm ?

$$
P = 100 \cdot \left(\frac{12500}{8100}\right)^3 = 367 \text{ W}
$$

Beispiel 2: APC Slowfly 11'' x 4,7'' : n20w = 3700 Upm Leistungsaufnahme bei 5000 Upm ?

$$
P = 20 \cdot \left(\frac{5000}{3700}\right)^3 = 49,4 \text{ W}
$$

Ein Nachteil dieser "nXXw"-Methode ist, wie anfangs gesagt, daß die nXXw-Werte immer nur für den betreffenden Propeller gelten. Ein weiterer Nachteil ist die begrenzte Genauigkeit von etwa 10- 15% Fehlermöglichkeit im Ergebnis. Für genaue Meßzwecke -z.B. an Elektromotoren- ist das "n100w-Verfahren" deshalb nicht geeignet. Für die schnelle Orientierung leistet es aber gute Dienste.

Da  $k_p$  bzw. C<sub>P</sub> und n100w letztlich dasselbe beschreiben, kann man  $k_p$  und C<sub>P</sub> aus n100w berechnen, und umgekehrt. Dabei kommen aber jetzt der Durchmesser bzw. der Radius und die Luftdichte mit ins Spiel. Es ist

$$
k_p = \left(\frac{60}{n100w}\right)^3 \cdot \frac{1}{\pi^4} \cdot \frac{1}{D^5} \cdot \frac{800}{\rho}
$$
 (30a)

bzw.

n100w = 
$$
\frac{60}{\pi \cdot D} \cdot \sqrt[3]{\frac{1}{k_p} \cdot \frac{1}{D^2} \cdot \frac{1}{\pi} \cdot \frac{800}{\rho}}
$$
 [Upm] (30b)

sowie

$$
C_{\mathsf{P}} = \left(\frac{30}{n100w}\right)^3 \cdot \frac{1}{\mathsf{D}^5} \cdot \frac{800}{\rho} \tag{31a}
$$

bzw.

$$
n100w = \frac{30}{D} \cdot \sqrt[3]{\frac{1}{D^2} \cdot \frac{1}{C_P} \cdot \frac{800}{\rho}}
$$
 (31b)

Beispiel (Aeronaut-Propeller von oben): n100w = 8100 Upm, ferner D = 0,24 m Hierfür wird 3

$$
k_p = \left(\frac{60}{8100}\right)^3 \cdot \frac{1}{\pi^4} \cdot \frac{1}{0.24^5} \cdot \frac{800}{1.24} = 0.00340
$$

Der Kennwert "n10N"

In ähnlicher Weise wie bei der Leistung kann man auch für den Schub einen exemplarspezifischen Kennwert definieren:

*Der "n10N"-Wert ist diejenige Drehzahl, bei welcher der Rotor einen Schub 10 N (1,02 kp) erzeugt.*

Die weiteren Überlegungen verlaufen wie oben, und die Endformel lautet

$$
S = \frac{10}{n10N^2} \cdot n^2 = 10 \cdot \left(\frac{n}{n10N}\right)^2
$$
 [N] (32)

Auch hier können wir bei kleinen Propellern einen kleineren Bezugswert verwenden, z.B. "n1N" als Drehzahl für den Schub 1N (102 p). In diesem Fall ist

$$
S = \frac{1}{n1N^2} \cdot n^2 = \left(\frac{n}{n1N}\right)^2 \qquad [N] \qquad (33)
$$

Der Kennwert "SF"

Es wurden auch schon Schubmessungen von Modellpropellern veröffentlicht, bei denen nur ein "Propeller- oder Schubfaktor" SF [N/Upm<sup>2</sup>] verwendet wurde:

$$
S = SF \cdot n^2
$$
 [N] (34)

Umrechnungsformeln

Für die Umrechnung zwischen diesen Kennwerten haben wir die Formeln

$$
SF = \frac{1}{n1N^2} [N/Upm^2] \quad bzw. \quad n1N = \sqrt{\frac{1}{SF}} [Upm] \tag{35}
$$

$$
SF = \frac{10}{n10N^2} [N/Upm^2] \quad bzw. \quad n10N = \sqrt{\frac{10}{SF}} [Upm] \tag{36}
$$

Ähnlich wie bei den Leistungsbeiwerten kann man auch zwischen den Schubbeiwerten  $k_s$  bzw.  $C_{\tau}$ und den Schub-Kennwerten umrechnen. Wir haben folgende Umrechnungsformeln:

$$
k_{s} = \left(\frac{60}{n10N}\right)^{2} \cdot \frac{1}{\pi^{3}} \cdot \frac{1}{D^{4}} \cdot \frac{80}{\rho}
$$
 (37a)

bzw.

$$
n10N = \frac{60}{\pi \cdot D^2} \cdot \sqrt{\frac{1}{k_s} \cdot \frac{1}{\pi} \cdot \frac{80}{\rho}}
$$
 [Upm] (37b)

ferner

$$
C_{\mathsf{T}} = \left(\frac{30}{n10N}\right)^2 \cdot \frac{1}{D^4} \cdot \frac{80}{\rho}
$$
 (38a)

bzw.

$$
n10N = \frac{30}{D^2} \cdot \sqrt{\frac{1}{C_T} \cdot \frac{80}{\rho}}
$$
 [Upm] (38a)

Falls wir über Messungen von Drehzahl und Schub für einen bestimmten Propeller verfügen, können wir damit alle Kennwerte und Beiwerte berechnen. In einer kleinen Datenbank gesammelt, haben wir damit dann ein mächtiges Hilfsmittel für zukünftige Projekte.

#### Beispiel 1:

An einem Propeller mit 20 cm Durchmesser wurde gemessen S = 13,6 N bei n = 8700 Upm. Wie groß sind n10N und  $k_s$  ?

Es ist R = 0,1 m und F =  $\pi$  ·R<sup>2</sup> = 0,0314 m<sup>2</sup>. Aus (32) erhalten wir durch Umstellen:

n10N = n 
$$
\cdot \sqrt{\frac{10}{S}} = 8700 \cdot \sqrt{\frac{10}{13,6}} = 7460
$$
 Upm

Mit (37a) wird dann

$$
k_{s} = \left(\frac{60}{7460}\right)^{2} \cdot \frac{1}{\pi^{3}} \cdot \frac{1}{0.2^{4}} \cdot \frac{80}{1.24} = 0.0841
$$

Beispiel 2:

Von einem Propeller APC 9''x6'' Slow Fly ist bekannt:  $SF = 1,3*10<sup>-5</sup>$  [p/Upm<sup>2</sup>] = 1,27\*10<sup>-7</sup> [N/Upm<sup>2</sup>]. Wie groß sind n1N und der Schub bei n = 3500 Upm ?

Mit (35) ist

$$
n1N = \sqrt{\frac{1}{SF}} = \sqrt{\frac{1}{1,27 \cdot 10^{-7}}} = 2806 \text{ Upm}
$$

Mit (33) wird der Schub

$$
S = \left(\frac{n}{n1N}\right)^2 = \left(\frac{3500}{2806}\right) = 1,56 [N]
$$

# **VI. Einfluß der Steigung und einfache Standschubformeln**

Oft wird eine einfache Möglichkeit gesucht, den Standschub und Leistungsbedarf eines Propellers/Rotors zu bestimmen. Es werden Formeln oder "Programme" gewünscht, die vom Propeller neben der Drehzahl nur die Hauptabmessungen des Rotors -Durchmesser und Steigung- verlangen.

Daß dies im allgemeinen nur unter Inkaufnahme von erheblichen Fehlern möglich ist, sollte nach dem hier schon Gesagten eigentlich klar sein. Bei gleichem Durchmesser und gleicher Nennsteigung können z.B. Blattbreite, Blattumriß und -Profil sowie Blattwinkelverlauf über dem Radius so stark verschieden sein, daß leicht Fehler bis zu +/- 50% in den Beiwerten und damit auch in den Schub- und Leistungsdaten auftreten können. Weitere Fehler kommen dazu, weil des öfteren die für einen Propeller angegebene Steigung nicht mit der Realität übereinstimmt.

Aus diesem Grund sollte man gegenüber Rechenprogrammen oder Formeln sehr mißtrauisch sein, die vom Propeller nur die Hauptabmessungen abfragen. Im Regelfall ist bei solchen Programmen nirgendwo dokumentiert, nach welchen Formeln sie rechnen und welche Einschränkungen gelten. Oft liegen dabei die Modellflug leider verbreiteten Übervereinfachungen vor.

Weitaus besser sind Rechenprogramme, die über eine Bibliothek von gemessenen Daten von Propellern verfügen. Bei der Vielzahl der im Handel vertretenen Fabrikate, Typen und Abmessungen setzt dies natürlich großen Messaufwand voraus, und man ist auf die in der Bibliothek vorhandenen Typen beschränkt.

Unter bestimmten Bedingungen lässt sich die Genauigkeit der einfachen "Abschätzformeln" jedoch verbessern. Wenn wir einmal annehmen, daß neben dem Durchmesser die vom Propeller/ Rotor aufgenommene Leistung bekannt ist, dann leistet unsere Formel (10) dabei gute Dienste. Wenn wir hierin einen "Erfahrungs-Mittelwert" für den Gütegrad ζ einsetzen, haben wir eine einfache Möglichkeit zur Standschub-Berechnung.

## Bestimmung der Leistungsaufnahme bzw. des C<sub>P</sub>-Werts

Das Hauptproblem ist damit in die Bestimmung der vom Propeller aufgenommenen Leistung verlagert. Wenn wir zusätzlich noch unterstellen, daß daß unser vorliegender Propeller von Blattumriß, Blattprofil usw. nicht stark von von bekannten Propellern mit bekannten Daten abweicht, so können wir hoffen, vielleicht doch eine Formel für die Leistungsaufnahme in Abhängigkeit nur von Durchmesser, Steigung und Drehzahl aufstellen zu können.

Aus diesem Grund wurde versucht, den C<sub>p</sub>-Wert von einer größeren Anzahl von Propellern mit unterschiedlicher Steigung zu bestimmen; den letzten Anstoß dazu gab ein thread zu diesem Thema im Forum RC-Network.de:

http://www.rc-network.de/cqi-bin/ubb/ultimatebb.cqi?ubb=qet\_topic;f=12;t=000174

Hat man erst mal den C<sub>p</sub>-Wert, dann ist die Berechnung der Leistungsaufnahme mit Formel (23) eine der leichteren Übungen.

Verfügbar waren n100w-Werte (schon in EXCEL-Format) einer großen Anzahl von "Aeronaut"-Propellern (Webseite von P. Rother) und von "APC"-Propellern (Homepage von G. Giese). Dazu kamen noch diverse eigene Messdaten von Slowflyer- und Parkflyer-Propellern, und Daten einiger Props aus dem sog. "Warschau-Report". Zum Letzteren ein andermal mehr.

Die Umrechnung n100w => C<sub>p</sub> erfogte mit Formel (31a), die andern C<sub>p</sub> wurden einfach mit Formel (20b) berechnet. Für Durchmesser D und Steigung H wurden immer die Nennwerte der Props verwendet. Die gefundenen C<sub>p</sub>-Werte wurden dann in einem Diagramm über H/D aufgetragen.

Das Ergebnis zeigen die Diagramme auf Seite 19.

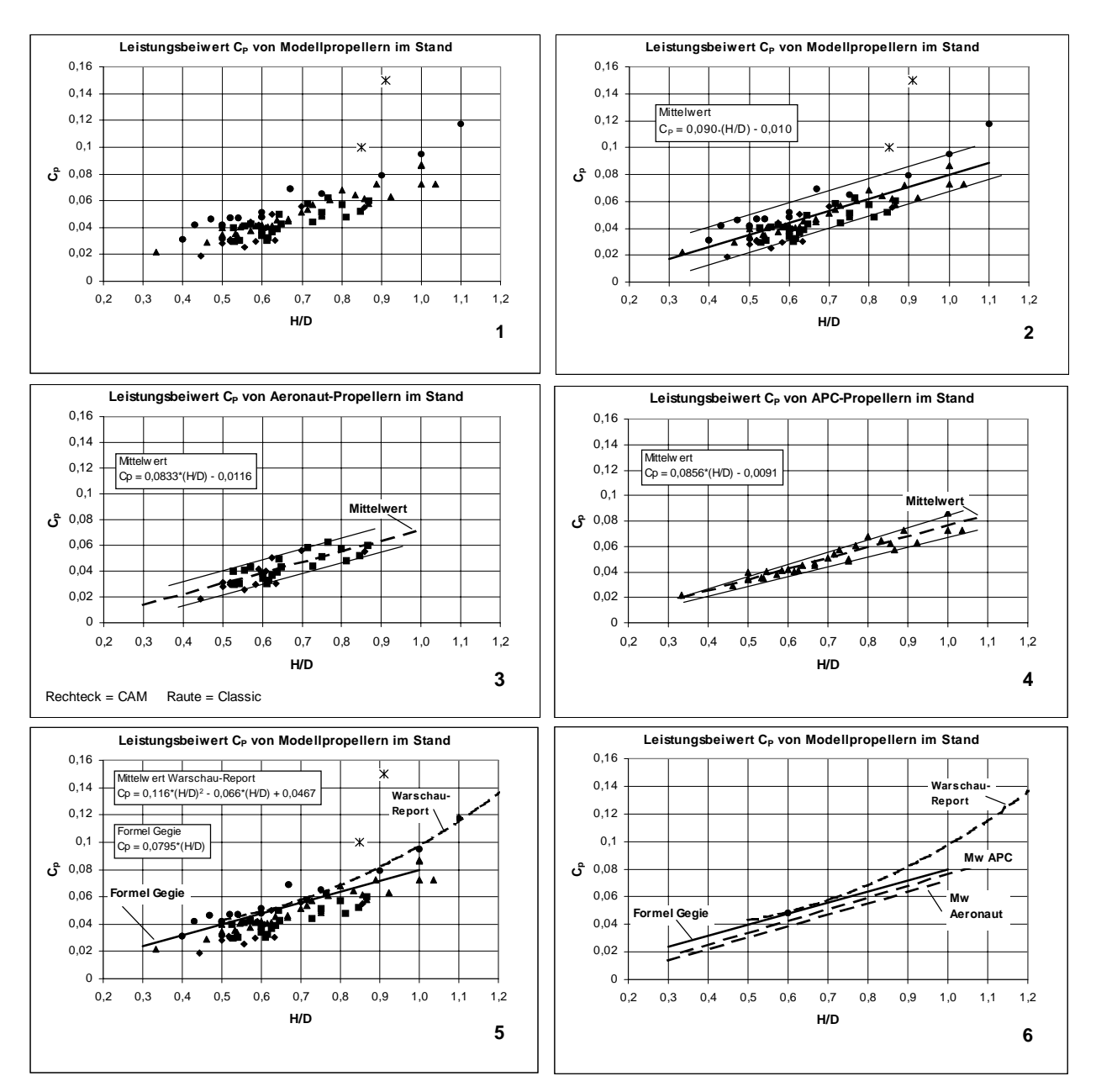

In Diagramm 1 sind alle untersuchten Props eingetragen. Auf den ersten Blick sieht es ziemlich hoffnungslos aus, anhand des Diagramms für ein bestimmtes H/D das  $C_{p}$  bestimmen zu wollen, der Fehler kann bis zu 100% betragen. Wir können jedoch 2 Props (mit Kreuzsymbol markiert) "ausklammern". Dabei handelt es sich um die zwei allseits bekannten "Günther"-Props, die sich schon vom Aussehen her stark von allen anderen Typen unterscheiden: Die Flächendichte bzw. Blattiefe dieser Props ist erheblich größer als die der anderen Typen, und das Blattiefenmaximum liegt weiter außen. Beides sind charakteristische geometrische Merkmale, die zu einem hohen  $C_{p}$ (aber auch  $C_T$ ) führen. Diese Props bilden gewissermaßen eine "Familie" für sich. Mit einem Dreieck-Symbol sind in diesem (und allen anderen) Diagramm die APC-Props bezeichnet, mit Rechteck und Rautensymbol die Aeronaut-Props, und mit einem runden Symbol alle anderen.

In Diagramm 2 sind eine Mittelwert-Gerade und zwei Linien zur ungefähren Abgrenzung des Streubereichs eingezeichnet, die für alle Props mit Ausnahme der beiden "Günnis" und eines Props aus dem Warschau-Report gelten. Je nach H/D beträgt jetzt der Streu- bzw. Fehlerbereich noch etwa +/- 40 bis +/- 20%. Wir können für den Mittelwert jetzt eine erste Formel angeben:

$$
C_{\rm p} = 0.090^{\rm t} \text{(H/D)} - 0.010 \tag{39}
$$

Wenn ein unbekannter Prop halbwegs zum Aussehen von z.B. Aeronaut- oder APC-Typen paßt, dann liefert und diese Formel eine erste grobe Abschätzung des C<sub>P</sub>.

In Diagramm 3 sind nur Aeronaut-Propeller dargestellt. Der Streubereich ist kleiner, und wir haben eine geringfügig andere Mittelwert-Gerade:

$$
C_p = 0.0833^*(H/D) - 0.0116\tag{40}
$$

Daß der Streubereich ein prakt. gleichbleibend breites Band darstellt, deutet darauf hin, daß die "Familien"-Gestaltung nicht konsequent durchgehalten ist, oder die zugrundliegenden n100w-Messungen erhebliche Streuungen aufweisen. Der Fehler kann bei kleinen H/D bis etwa +/-30% und bei größeren H/D bis etwa 20% betragen.

Diagramm 4 zeigt nur die APC-Propeller. Die Mittelwert-Gerade

$$
C_p = 0.0856^*(H/D) - 0.0091\tag{41}
$$

hat prakt. dieselbe Steigung wie die der Aeronaut-Props, liegt aber etwas höher. Das bedeutet, daß APC-Props bei gleichem H/D etwas mehr Leistung durchsetzen. Der Streubereich hat eine etwa keilförmige Form, der mögliche Fehler bleibt deshalb (relativ) gleich groß über den ganzen H/D-Bereich und beträgt etwa +/- 15%. Man hat den Eindruck, daß der Hersteller seine Propeller konstruktiv und fertigungstechnisch gut im Griff hat.

In Diagramm 5 ist eine Gerade eingezeichnet, mit der es folgende Bewandnis hat: In dem oben schon erwähnten Forums-thread hat G. Giese eine "Leistungsformel" vorgestellt, die es ebenfalls erlaubt, die Steigung H in der Rechnung zu berücksichtigen (man kann sie aus unserer Gl. (23) ableiten). Der Bezug zur Realität ist darin durch einen Zahlenfaktor berücksichtigt, der empirisch gefunden wurde. Durch eine Art "reverse engineering" kann man nun rückwärts darauf schließen, welchem  $C_p = f(H/D)$  in unserer Darstellung hier dieser Zahlenfaktor entspricht, und man findet dafür

$$
C_{\rm p} = 0.0795^*(H/D) \tag{42}
$$

Dies ist die Gleichung einer Geraden durch den Koordinaten-Nullpunkt. Wie aus dem Diagramm 5 zu sehen ist, liegt diese Näherung nicht so ganz schlecht, in Anbetracht der Umstände, unter denen sie ermittelt wurde, sogar gut. Sie liegt bei den kleinen H/D etwas zu hoch; wenn man den Zahlenwert 0,0795 kleiner macht, liegt sie hier besser, wird dann aber bei großen H/D schlechter. Es fehlt noch das "Tüpfelchen auf dem i", nämlich die subtraktive Konstante wie in unseren Mittelwert-Geraden weiter oben. Diese Näherung bringt aber im H/D-Bereich von etwa 0,5 - 0,8, in dem die meisten Modellprops liegen, trotzdem noch gute Ergebnisse.

Daneben ist noch eine Kurve für die Props aus dem "Warschau-Report" eingezeichnet. Diese "klassischen" Propeller besitzen einen annähernd elliptischen, für alle Exemplare gleichen Blattumriß, ein Tiefen/Radius-Verhältnis von 0,10, und unterscheiden sich untereinander nur in der Steigung. Die zugrunde liegenden Messungen erfolgten bei ähnlichen Re-Zahlen wie im Modellflug. Einen Streubereich gibt es hier nicht, da für jedes H/D nur ein Prop vorliegt. Die gekrümmte Fit-Kurve durch die Messpunkte

$$
C_{\rm p} = 0,116*(H/D)^2 - 0,066*(H/D) + 0,0467\tag{43}
$$

ist (propellertheoretisch) plausibel. Für H/D > 1 sollte diese Kurve bessere Ergebnisse bringen als die extrapolierten Geraden der anderen Props.

Diagramm 6 zeigt nochmal zum Vergleich die verschiedenen Mittelwert- bzw. Näherungskurven. Wenn man sich für nur eine der oben gegebenen Möglichkeiten festlegen will, dann dürfte hierzu die Gerade der APC-Propeller der beste Kompromiß sein.

## Fazit:

Wenn man sich auf Propeller beschränkt, die von der Form her dem "mainstream" entsprechen oder sogar aus solchen "Propeller-Familien" stammen, lassen sich Formeln angeben, mit denen die Leistungsaufnahme mit einer für die Praxis ausreichenden Genauigkeit berechnet werden kann. Die letzten Feinheiten einer Propelleranpassung lassen sich ohnehin nur in der Praxis finden.

Dabei bleiben allerdings "Exoten", d.h. Props mit einer vom Üblichen erheblich abweichenden Gestaltung, außen vor. Man könnte evtl. versuchen, die  $C_P$ -Werte über die Flächendichten zu korrigieren, aber besser ist es, in diesem Fall direkt auf gemessene Daten zurückzugreifen.

Die Schubformel

Diese hatten wir schon auf Seite 6 kennengelernt. Hier nochmal wiederholt:

$$
S = \sqrt[3]{2 \cdot \rho \cdot F \cdot (\zeta \cdot P)^2}
$$

Wir können sie etwas umformen und erhalten

$$
S = \sqrt[3]{\zeta^2} \cdot \sqrt[3]{\frac{\rho}{2} \cdot \pi \cdot D^2 \cdot P^2}
$$
 (44)

oder 
$$
S = k_{\varsigma} \cdot \sqrt[3]{\frac{\rho}{2} \cdot \pi \cdot D^2 \cdot P^2}
$$
 (45)

mit  $k_c = \sqrt[3]{\zeta^2}$ 

Nun wissen wir aus Messungen, daß ζ bei mittelmäßigen bis guten Rotoren im Bereich liegt von etwa  $0.5 \le \varsigma \le 0.6$ (47)

$$
0.63 \le k_{\zeta} \le 0.71\tag{48}
$$

$$
k_{\zeta} = 0.67 \pm 0.04
$$
 (49)

Lassen wir den Fehler von +/- 0,04 = +/- 6% zu, dann erhalten wir die Formel

$$
S = 0.67 \cdot \sqrt[3]{\frac{p}{2} \cdot \pi \cdot D^2 \cdot P^2}
$$
 (50)

Das "Kochrezept"

Damit haben wir alles Notwendige zur Standschubberechnung zusammen. Hier nochmal die Vorgehensweise und die Formeln:

1. Aus Steigung und Durchmesser H/D berechnen  $C_p = 0,0856*(H/D) - 0,0091$ 3. Leistungsaufnahme berechnen mit 4. Schub berechnen mit  $P = C_P \cdot \rho \cdot \left(\frac{n}{60}\right)^3 \cdot D$ 3 5  $S = 0.67 \cdot \frac{3}{12}$ .  $\pi \cdot D^2 \cdot P$ 2  $2.67 \cdot \sqrt[3]{\frac{\rho}{2} \cdot \pi \cdot D^2 \cdot P^2}$ 2. Aus den Diagrammen oder mit einer der Formeln (40) bis (43) das  $C_P$  bestimmen, beispielsweise mit In diesen Formeln müssen wir einsetzen: D, H in [m], Drehzahl n in [U/min], Luftdichte (51)

 $p = 1.24$  [kg/m<sup>3</sup>], und erhalten die Leistung P in [W] und den Schub S in [N].

Hier nochmal in Kurzform dasselbe mit Zahlenwertgleichungen, wobei hier der Durchmesser in den üblicheren [cm] einzusetzen ist, n in [U/min], P in [W] und S in [p] :

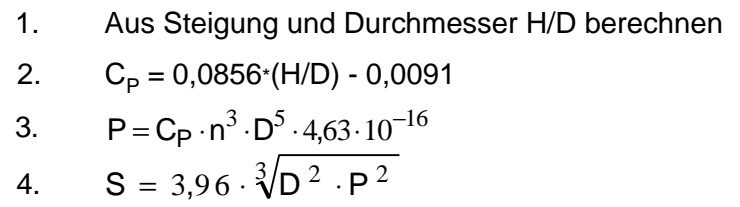

(52)

(46)

Beispiel:

APC-ähnlicher Propeller,  $D = 25$  [cm] = 0,25 [m],  $H = 15$  [cm] = 0,15 [m] n = 9000 [Upm]  $H/D = 15/25 = 0.60$ 

 $C_p = 0.0856*(H/D) - 0.0091 = 0.0856*0.6 - 0.0091 = 0.042$ Hierfür ist

Mit Formeln (51):

$$
P = C_P \cdot \rho \cdot \left(\frac{n}{60}\right)^3 \cdot D^5 = 0,042 \cdot 1,24 \cdot \left(\frac{9000}{60}\right)^3 \cdot 0,25^5 = 138,4 \text{ [W]}
$$
  

$$
S = 0,67 \cdot \sqrt[3]{\frac{1,24}{2} \cdot \pi \cdot 0,25^2 \cdot 138,4^2} = 0,67 \cdot \left(\frac{1,24}{2} \cdot \pi \cdot 0,25^2 \cdot 138,4^2\right)^{\frac{1}{3}} = 8,88 \text{ [N]}
$$

Mit Formeln (52):

$$
P = C_P \cdot n^3 \cdot D^5 \cdot 4,63 \cdot 10^{-16} = 0,042 \cdot 9000^3 \cdot 25^5 \cdot 4,63 \cdot 10^{-16} = 138,4 \text{ [W]}
$$
  

$$
S = 3,96 \cdot \sqrt[3]{D^2 \cdot P^2} = 3,96 \cdot \sqrt[3]{25^2 \cdot 1384^2} = 3,96 \cdot \left(25^2 \cdot 1384^2\right)^{\frac{1}{3}} = 904 \text{ [p]}
$$

#### 3-Blatt-Propeller

Wie auf Seite 11 gesagt, steigen beim Übergang von 2-Blatt auf 3-Blatt der Beiwert C<sub>T</sub> um ca. 40% und der Beiwert  $C_p$  um ca. 60% an. Um denselben Prozentsatz wachsen gem. (19) und (23) bei gleicher Drehzahl auch Schub und Leistungsaufnahme. Wir rechnen also zuerst, als hätten wir einen 2-Blatt-Prop. Danach werden der berechnete Schub mit 1,4 und die berechnete Leistung mit 1,6 multipliziert:

$$
S_{3\text{Blatt}} \approx 1.4 \cdot S_{2\text{Blatt}} \qquad P_{3\text{Blatt}} \approx 1.6 \cdot P_{2\text{Blatt}} \qquad (53a, 53b)
$$

Für den Fall, daß wir wieder den ursprünglichen Schub haben wollen, müssen wir jetzt die Drehzahl reduzieren. Da sich der Schub quadratisch mit der Drehzahl ändert, erhalten wir aus der Forderung  $S_{3B|att} = S_{2B|att}$  für die Drehzahl

$$
n_{3\text{Blatt}} = \frac{1}{\sqrt{1.4}} \cdot n_{2\text{Blatt}} \approx 0.85 \cdot n_{2\text{Blatt}} \tag{54}
$$

Dadurch geht dann die Leistungsaufnahme (im Rahmen der hier möglichen Genauigkeit) wieder auf den Wert des ursprünglichen 2-Blatt-Propellers zurück !

## **VII. Etwas zum Mantelpropeller**

Beim *Mantelpropeller* oder *ummantelten Rotor* wird der Rotor mit einem *profilierten Mantelring* umgeben. Dies hat zur Folge, daß sich eine andere Form der Durchströmung einstellt. Im Vergleich zum nicht ummantelten, "*freifahrenden"* Rotor gibt es keine Einschnürung des Strahls, und an den Eintrittslippen des Mantels entstehen Zonen mit verringertem Druck, die zum Schub beitragen.

Im Idealfall erhöht sich dadurch der Standschub auf den doppelten Wert des freifahrenden Rotors. Gleichzeitig erhöht sich aber auch der Massenfluss durch den Rotor, und die notwendige Antriebsleistung steigt ebenfalls.

Vergleicht man den freifahrenden und den ummantelten Rotor auf der Basis von gleich großen Eingangsleistungen, dann ist der Schubgewinn kleiner, kann aber im Idealfall immerhin noch 26% betragen.

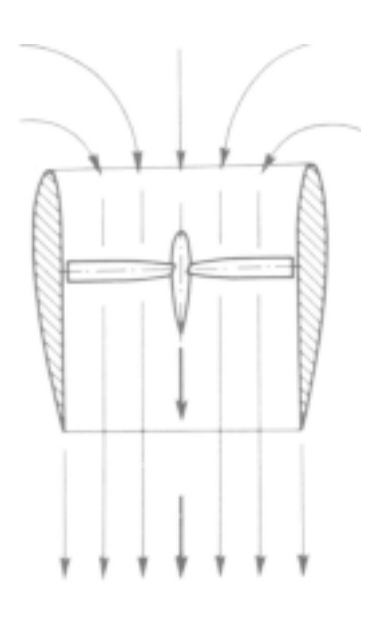

Formelmäßig drückt sich dies so aus, daß wir statt den Formeln (7) und (8) jetzt haben:

$$
S_{\text{idMP}} = \sqrt[3]{4 \cdot \rho \cdot F \cdot P^2} \qquad (53) \qquad \text{bzw.} \qquad P_{\text{idMP}} = \sqrt{\frac{S^3}{4 \cdot \rho \cdot F}} \qquad (54)
$$

Statt den Gewinn im Schub zu nutzen, könnte man die Eigenschaften des Mantelpropellers aber auch dazu verwenden, bei gleicher Leistung und gleichem Schub wie beim freifahrenden Propeller den Durchmesser zu verkleinern. Dies ist eine in der Praxis sehr nützliche Eigenschaft. Ferner ist natürlich der Mantel unter Sicherheits-Gesichtspunkten eine vorteilhafte Gestaltung.

Aber egal, was man nun tut, die Sache hat einige "Haken".

Man kann nicht einfach einen Mantel um einen "normalen" Propeller machen und hoffen, daß das funktioniert. Der Rotor eines Mantelpropellers muß eine andere Form (Umriß, Schränkung) bekommen als ein normaler Propeller, sonst stellt sich die erwünschte Strömungsform nicht ein. Man kann dies zwar berechnen, aber das hat sogar manchen Profis schon erhebliche Probleme bereitet.

Der Spalt zwischen Rotorspitzen und Mantel muß sehr klein sein (max. etwa 1% des Durchmessers), sonst tritt ein Druckausgleich um die Spitzen herum auf, was leicht zur Strömungsablösung im Mantel hinter dem Rotor führen kann. Dazu muß natürlich der Mantel im Innendurchmesser sehr präzise gearbeitet sein.

Der Mantel samt Aufhängung und Antrieb des Rotors in seinem Inneren bedeutet zusätzliches Gewicht, was bei Vertikalstartern den Schubgewinn wieder reduziert.

Der volle Schubgewinn besteht nur im Stand. Sobald der Rotor von vorne angeströmt wird (Vorwärtsflug), verkleinert sich der Gewinn. Bei größeren Vorwärtsgeschwindigkeiten ist eine andere Form des Einlaufbereichs des Mantels notwendig, sonst treten Strömungsablösungen auf, die den Gewinn zunichte machen. Dies erfordert spezielle Maßnahmen und unter Umständen sogar eine "variable Einlaufgeometrie".

Der Mantel erzeugt im Vorwärtsflug durch seine Oberfläche zusätzlichen Luftwiderstand.

Diese Probleme haben dazu geführt, daß der Mantelpropeller nur sehr wenig angewendet wird. Wenn es nicht ganz besondere Gründe gibt, muß Modellbauern von seiner Verwendung abgeraten werden. Der Entwicklungs- und Bauaufwand steht in einem ungünstigen Verhältnis zum evtl. möglichen Gewinn.

# **VIII. Zusammenfassung**

Es wird gezeigt, wie man den Standschub berechnen oder wenigstens abschätzen kann.

Bei Verwendung der einfachen Strahtheorie wird die erforderliche Antriebsleistung aus 2 Teilgrößen ermittelt. Von diesen stellt eine den Leistungsbedarf eines Idealrotors bei gegebenem Schub und Durchmesser dar, und die andere (Gütegrad) die exemplarspezifische Erhöhung des Leistungsbedarfs auf den realen Wert.

Es werden die verschiedenen Beiwerte eines Rotors erläutert. Bei Anwendung der experimentellen Beiwert-Theorie können Schub und Leistungsbedarf genauer berechnet werden. Es wird gezeigt, wie man mit den Beiwerten arbeitet und wie man damit Messungen auswertet. Der Einfluß von Flächendichte und Blattiefe wird besprochen.

Eine andere Rechenmethode ist die Verwendung der experimentell ermittelten sog. n100w- und n10N-Werte. Es wird gezeigt, was diese sind, wie sie angewendet werden und welcher Zusammenhang zu den Beiwerten der Beiwert-Theorie besteht.

Anhand von Messwerten einer größeren Anzahl von Propellern wird der Einfluß der Steigung bzw. des Steigung/Durchmesser-Verhältnisses auf die Leistungaufnahme von Propellern dargestellt. Dabei zeigt sich, daß man Näherungsformeln für den Leistungsbeiwert aufstellen kann.

Mit deren Hilfe ist es möglich, Formeln zur näherungsweisen Bestimmung von Leistungsaufnahme und Schub im Stand aufzustellen.

Abschließend wird noch kurz auf den ummantelten Rotor eingegangen.

# **IX. Einige Internet-Links**

Schubdaten von Slowfly- und "Speed 400"-Propellern ttp://people.freenet.de/ManfredKaiser/schub1.htm

http://www.aerodesign.de/peter/2001/LRK350/index.html Homepage von Peter Rother, dort anklicken: "Luftschraubenanpassung" und/oder

"Luftschraubentabelle von Aeronaut", n100w-Werte zum download

http://home.t-online.de/home/wgeck/06prpdat.htm Linkpage von Wilhelm Geck, n100w-Werte von einigen APC- und Graupner Propellern

http://home.t-online.de/home/wgeck/07prpwka.htm Linkpage von Wilhelm Geck, Windkanalmessungen an 2 APC-Propellern

http://home.t-online.de/home/wgeck/07prpmat.htm Linkpage von Wilhelm Geck, einige Grundlagen und ein Abschätzbeispiel (aber nicht zum Standschub)

http://www.rclineforum.de/cgi-bin/YaBB.pl?board=elektro&action=display&num=13093 n10w- und n20w-Werte von einigen APC-, GWS- und Günther-Propellern Schubwerte (mit Diagramm) von einigen GWS-Propellern

http://www.elektromodellflug.de/ Homepage von Gerd Giese n100w-Werte von zahlreichen APC-Propellern

http://naca.larc.nasa.gov/

Server der NASA, auf dem viele Hundert Reports, Technical Notes usw. des ehemaligen NACA aus den Jahren 1917 - 1958 zum (kostenlosen) download bereitliegen. Eine wahre Fundgrube! Unbedingt dort die Suchmaschine bemühen. Stichworte z.B. "Airscrew", "Propeller".

Helmut Schenk 7/2002, 12/2002 Kopieren und Weitergabe für nichtkommerziellen Gebrauch erlaubt